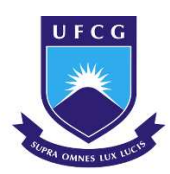

**UNIVERSIDADE FEDERAL DE CAMPINA GRANDE CENTRO DE CIÊNCIAS E TECNOLOGIA AGROALIMENTAR UNIDADE ACADÊMICA DE CIÊNCIAS E TECNOLOGIA AMBIENTAL CURSO DE GRADUAÇÃO EM ENGENHARIA CIVIL** 

# **FERRAMENTA COMPUTACIONAL PARA ESCOLHA E ANÁLISE DE VIGAS METÁLICAS LAMINADAS TIPO I COM USO DE DIFERENTES TIPOS DE AÇO ESTRUTURAL**

**PEDRO VÍCTOR ARAÚJO DE MEDEIROS** 

**POMBAL – PB 2023**

PEDRO VÍCTOR ARAÚJO DE MEDEIROS

# FERRAMENTA COMPUTACIONAL PARA ESCOLHA E ANÁLISE DE VIGAS METÁLICAS LAMINADAS TIPO I COM USO DE DIFERENTES TIPOS DE AÇO ESTRUTURAL

Trabalho de Conclusão de Curso apresentado à Unidade Acadêmica de Ciências e Tecnologia Ambiental da Universidade Federal de Campina Grande, como parte dos requisitos necessários para obtenção do título de Engenheiro Civil.

Orientador: Prof. Dr. Leovegildo Douglas Pereira de Souza

POMBAL – PB 2023

 M488f Medeiros, Pedro Víctor Araújo de. Ferramenta computacional para escolha e análise de vigas metálicas laminadas tipo I com uso de diferentes tipos de aço estrutural / Pedro Víctor Araújo de Medeiros. – Pombal, 2023. 74 f. : il. color. Trabalho de Conclusão de Curso (Bacharelado em Engenharia Civil) – Universidade Federal de Campina Grande, Centro de Ciências e Tecnologia Agroalimentar, 2023. "Orientação: Prof. Dr. Leovegildo Douglas Pereira de Souza". Referências. 1. Construção civil. 2. Estruturas metálicas. 3. Ferramenta computacional. 4. Vigas metálicas. 5. Aço estrutural. Souza, Leovegildo Douglas Pereira de. II. Título. CDU 69.0 (043)

Ficha catalográfica elaborada pela bibliotecária Auxiliadora Costa (CRB 15/716)

UNIVERSIDADE FEDERAL DE CAMPINA GRANDE CENTRO DE CIÊNCIAS E TECNOLOGIA AGROALIMENTAR UNIDADE ACADÊMICA DE CIÊNCIAS E TECNOLOGIA AMBIENTAL CURSO DE GRADUAÇÃO EM ENGENHARIA CIVIL

PARECER DA COMISSÃO EXAMINADORA DE TRABALHO DE CONCLUSÃO DE **CURSO** 

## PEDRO VÍCTOR ARAÚJO DE MEDEIROS

## **FERRAMENTA COMPUTACIONAL PARA ESCOLHA E ANÁLISE DE VIGAS METÁLICAS LAMINADAS TIPO I COM USO DE DIFERENTES TIPOS DE AÇO ESTRUTURAL**

 Trabalho de Conclusão de Curso do discente Pedro Víctor Araújo de Medeiros **APROVADO** em 11 de julho de 2023 pela comissão examinadora composta pelos membros abaixo relacionados como requisito para obtenção do título de ENGENHEIRO CIVIL pela Universidade Federal de Campina Grande.

Registre-se e publique-se.

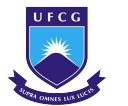

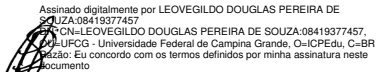

Prof. Dr. Leovegildo Douglas Pereira de Souza (Orientador – UFCG) Data: 2023.07.18 22:02:41-03'00' Foxit PDF Reader Versão: 11.2.1

Localização: Pombal - PB

Profª. Me. Luiz Ricardo da Silva Linhares (Membro Interno)

> Prof. Me. Rivaildo da Silva Filho (Membro Externo)

#### **RESUMO**

Perfis metálicos são elementos estruturais que buscam garantir uma maior resistência e leveza às estruturas. Estes apresentam diversas vantagens em relação a outros elementos estruturais, tendo como principais diferenciais a geometria da seção e as propriedades mecânicas do aço que as constituem. O setor industrial apresenta uma vasta gama de perfis, bem como materiais com propriedades distintas, o que torna infinito o número de combinações possíveis para ser estabelecido o perfil ideal. O presente trabalho tem como objetivo o desenvolvimento de uma ferramenta computacional para seleção de perfis I laminados analisando diferentes tipos de aço estrutural, através de parâmetros estabelecidos pela Associação Brasileira de Normas Técnicas através das normas NBR 8800:2008 e NBR 6650:1986. Para tal, com auxílio do software Microsoft Excel e uso do Visual Basic, é criado um algorítimo que busca o melhor perfil através da comparação entre peso por metro linear e exigência de todos os perfis que atendam suas solicitações de carga. Para tanto, é desenvolvida uma rotina computacional com as propriedades geométricas das diferentes seções presentes no catálogo de perfis Gerdau, as características mecânicas do aço e os carregamentos solicitantes de projeto, assim como suas verificações através de cálculos analíticos. Após a construção do modelo, esse trabalho pôde ser validado por meio da aplicação em um estudo de caso da literatura acadêmica, a qual corroborou a escolha da viga usando o método proposto.

**Palavras-chave:** Ferramenta computacional. Vigas metálicas. Aço estrutural.

#### **ABSTRACT**

Metal profiles are structural elements that seek to ensure greater strength and lightness to structures. These have several advantages over other structural elements, having as main differentials the geometry of the section and the mechanical properties of the steel that constitute them. The industrial sector presents a wide range of profiles, as well as materials with distinct properties, which makes infinite the number of possible combinations to be established the ideal profile. The present work aims to develop a computational tool for the selection of rolled I profiles analyzing different types of structural steel, through parameters established by the Brazilian Association of Technical Standards through the NBR 8800:2008 and NBR 6650:1986 standards. To this end, with the help of Microsoft Excel software and the use of Visual Basic, an algorithm is created that seeks the best profile by comparing the weight per linear meter and the efficiency of all the profiles that meet your load requests. To this end, a computational routine is developed with the geometric properties of the different sections present in the Gerdau profile catalog, the mechanical characteristics of the steel and the loads requesting the project, as well as their verifications through analytical calculations. After the construction of the model, this work could be validated through the application in a case study of the academic literature, which corroborated the choice of the beam using the proposed method.

**Keywords:** Computational tool. Metal beams. Structural steel.

## **LISTA DE FIGURAS**

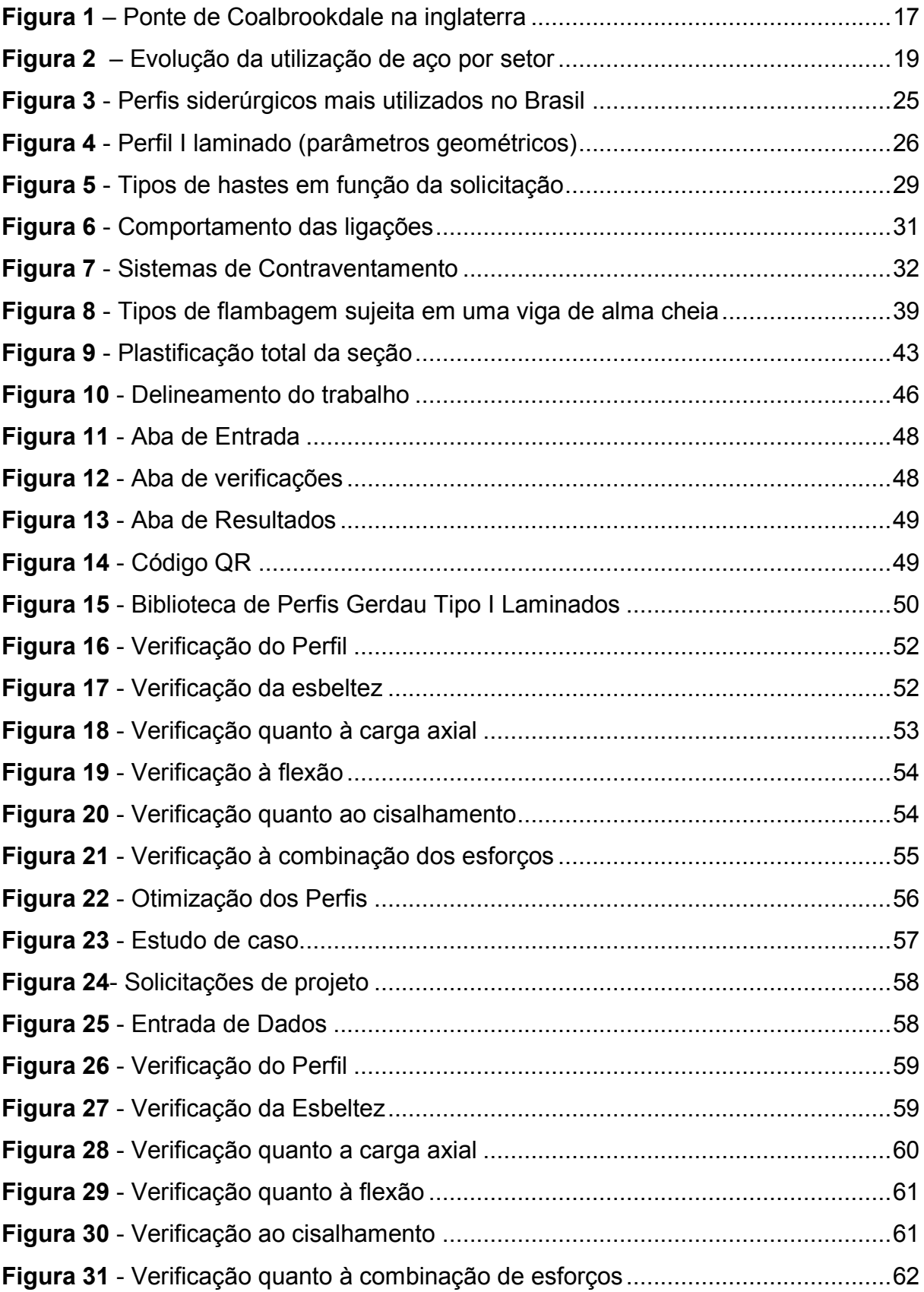

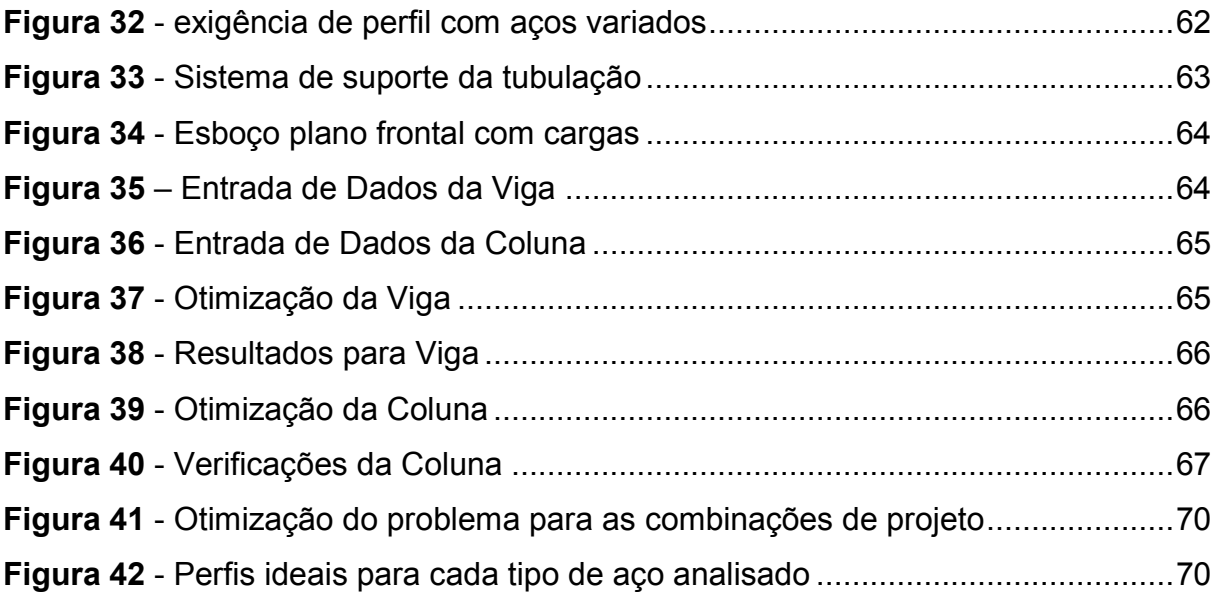

## **LISTA DE TABELAS**

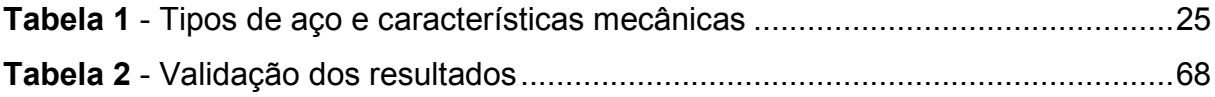

## **LISTA DE QUADROS**

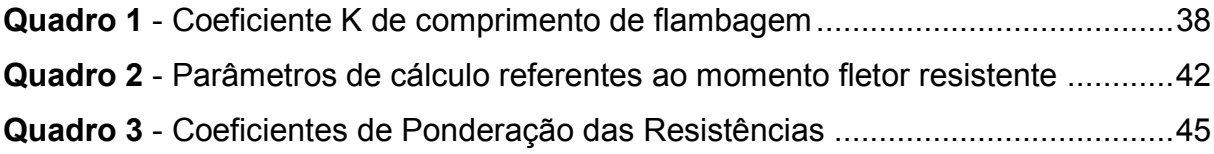

## **LISTA DE DIAGRAMAS**

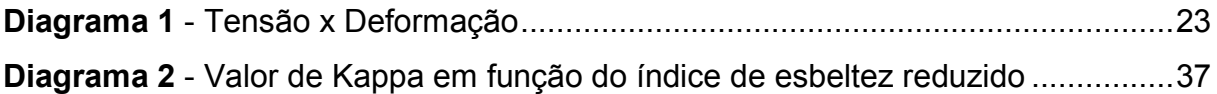

## **LISTA DE SIGLAS E SÍMBOLOS**

## **Siglas**

- ABNT Associação Brasileira de Normas Técnicas;
- NBR Normas Técnicas:
- VBA Visual Basic;
- CBCA Centro Brasileiro de Construção em Aço;
- ASTM American Society for Testing and Materials;
- CSN Companhia Siderúrgica Nacional;
- SI Sistema Internacional de Unidades:
- FLT Flambagem Lateral com Torção;
- FLM Flambagem Lateral da Mesa;
- FLA Flambagem Lateral da Alma;
- N/A Não Aplicável.

### **Símbolos**

- F Tensão do Material;
- fu Tensão última;
- fy Tensão de escoamento;
- fp Tensão de proporcionalidade;
- ε Deformação específica;
- $\epsilon_{\rm u}$  Deformação específica quando ocorre a tensão última;
- $\varepsilon_{v}$  Deformação limite específica quando ocorre a tensão de escoamento;
- $\epsilon_{\rm p}$  Deformação específica quando ocorre a tensão de proporcionalidade;
- α **Angulo de inclinação da região elástica**;
- E Módulo de elasticidade;
- v<sub>a</sub> Coeficiente de Poisson;
- β Coeficiente de dilatação térmica;
- $\bullet$   $v_a$  Peso específico;
- G Módulo de elasticidade transversal;
- J Momento polar de inércia;
- $b_f$  Largura da mesa;
- $t_f$  Espessura da mesa;
- t<sub>w</sub> Espessura da alma;
- h Altura da alma;
- d altura do perfil;
- d1 Distancia entre enrrijecedores transversais;
- $N_{t, Rd}$  Força axial de tração resistente de cálculo;
- $N_{t,sd}$  Força axial de tração solicitante de cálculo;
- $A_g$  Área bruta da seção transversal;
- $f_y$  Limite de escoamento do aço;
- $v_{a2}$  Coeficiente de ponderação da resistência;
- $A_e$  Área líquida efetiva da seção transversal;
- $f_u$  Limite de ruptura do aço;
- $N_{c, Sd}$  Força axial de compressão solicitante de cálculo;
- $N_{c,Rd}$  Força axial de compressão resistente de cálculo;
- $\chi$  Fator de redução total associado à resistência à compressão;
- $Q$  Fator de redução total que está associado à flambagem local;
- $\lambda_0$  (indice de esbeltez reduzido;
- $N_e$  Força axial de flambagem elástica;
- t Espessura do elemento analisado (alma ou mesa);
- $\bullet$   $N_{ex}$  Flambagem por flexão em relação ao eixo central de inércia x;
- $\bullet$   $I_x$  Momento de inércia do eixo x;
- $\bullet$   $K_x$  Coeficiente de comprimento de flambagem em relação ao eixo x;
- $L_x$  Comprimento destravado da barra no eixo x;
- $N_{ey}$  Flambagem por flexão em relação ao eixo central de inércia y;
- $I_{\nu}$  Momento de inércia do eixo y;
- $K_y$  Coeficiente de comprimento de flambagem em relação ao eixo y;
- $L_y$  Comprimento destravado da barra no eixo y;
- $N_{ez}$  Flambagem por flexão em relação ao eixo longitudinal z;
- r<sub>0</sub> Raio de giração;
- $C_w$  Constante de empenamento da seção transversal;
- $K_z$  Coeficiente de comprimento de flambagem em relação ao eixo longitudinal z;
- $L_z$  Comprimento de flambagem por torção;
- $r_x$  Raio de giração da seção transversal em relação ao eixo x;
- r<sub>y</sub> Raio de giração da seção transversal em relação ao eixo x;
- $\lambda$  *indice de esbeltez:*
- $\lambda_p$  (indice de esbeltez referente à plastificação do material;
- $\lambda_r$  (indice de esbeltez referente ao início do escoamento;
- $M_{Sd}$  Momento fletor solicitante de cálculo;
- $M_{Rd}$  Momento fletor resistente de cálculo;
- $W$  Módulo de resistência elástico mínimo da seção, relativo ao eixo de flexão;
- $\gamma_{a1}$  Coeficiente de ponderação da resistência;
- $M_{pl}$  Momento fletor de plastificação da seção transversal;
- $c<sub>b</sub>$  Fator de modificação para diagrama de momento fletor não-uniforme;
- $M_r$  Momento fletor correspondente ao início do escoamento;
- $M_{cr}$  Momento fletor de flambagem elástica;
- $\sigma_r$  Tensão de residual de compressão nas mesas;
- $L_b$  Comprimento destravado entre duas seções submetidas à flambagem lateral com torção;
- Z Módulo de resistência plástico da seção;
- $V_{Rd}$  Força de cisalhamento resistente de cálculo;
- $V_{Sd}$  Força de cisalhamento solicitante de cálculo;
- $V_{pl}$  Força cisalhante de plastificação;
- $A_w$   $A$ rea da alma do perfil de aço;
- $k_v$  Coeficiente de cisalhamento.

## **SUMÁRIO**

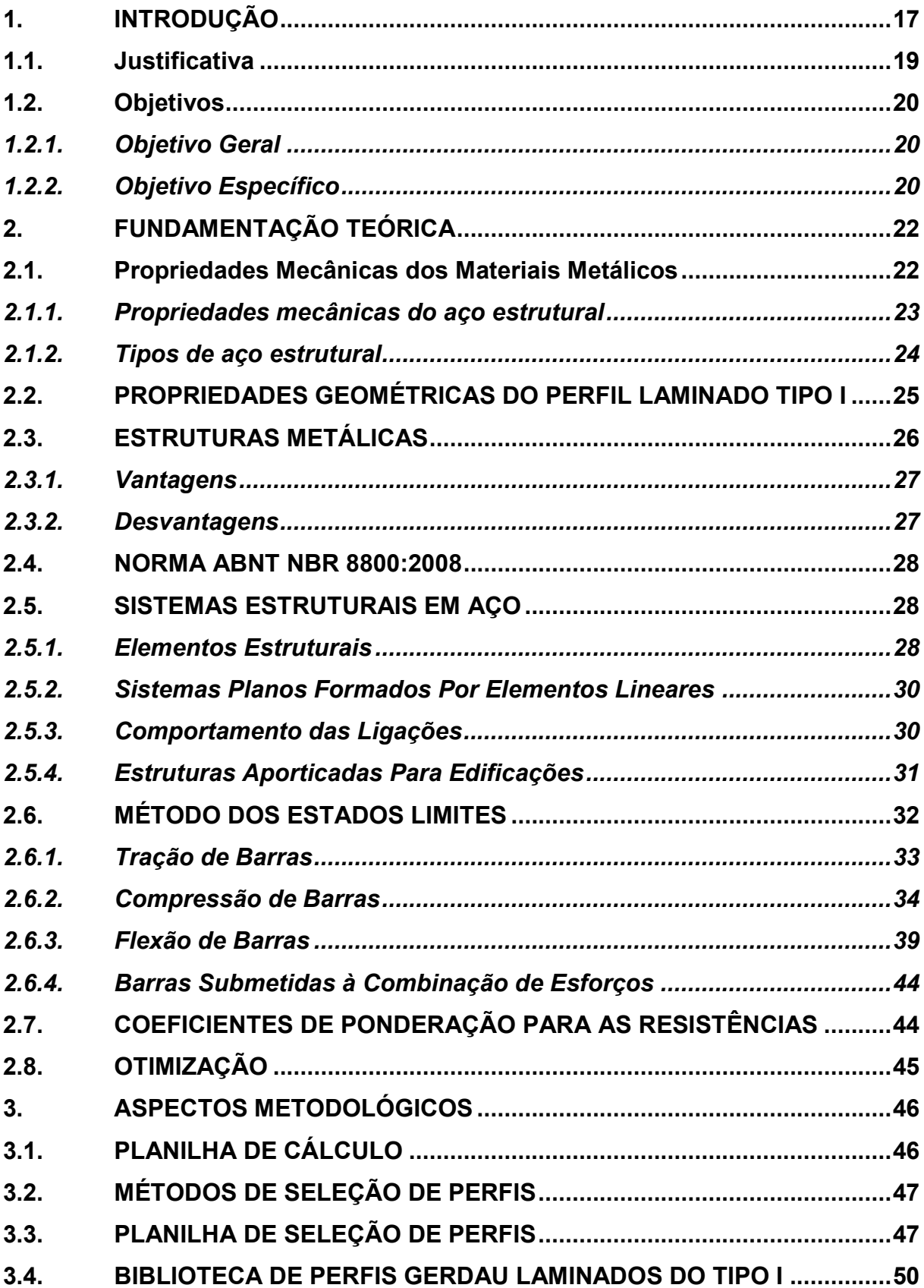

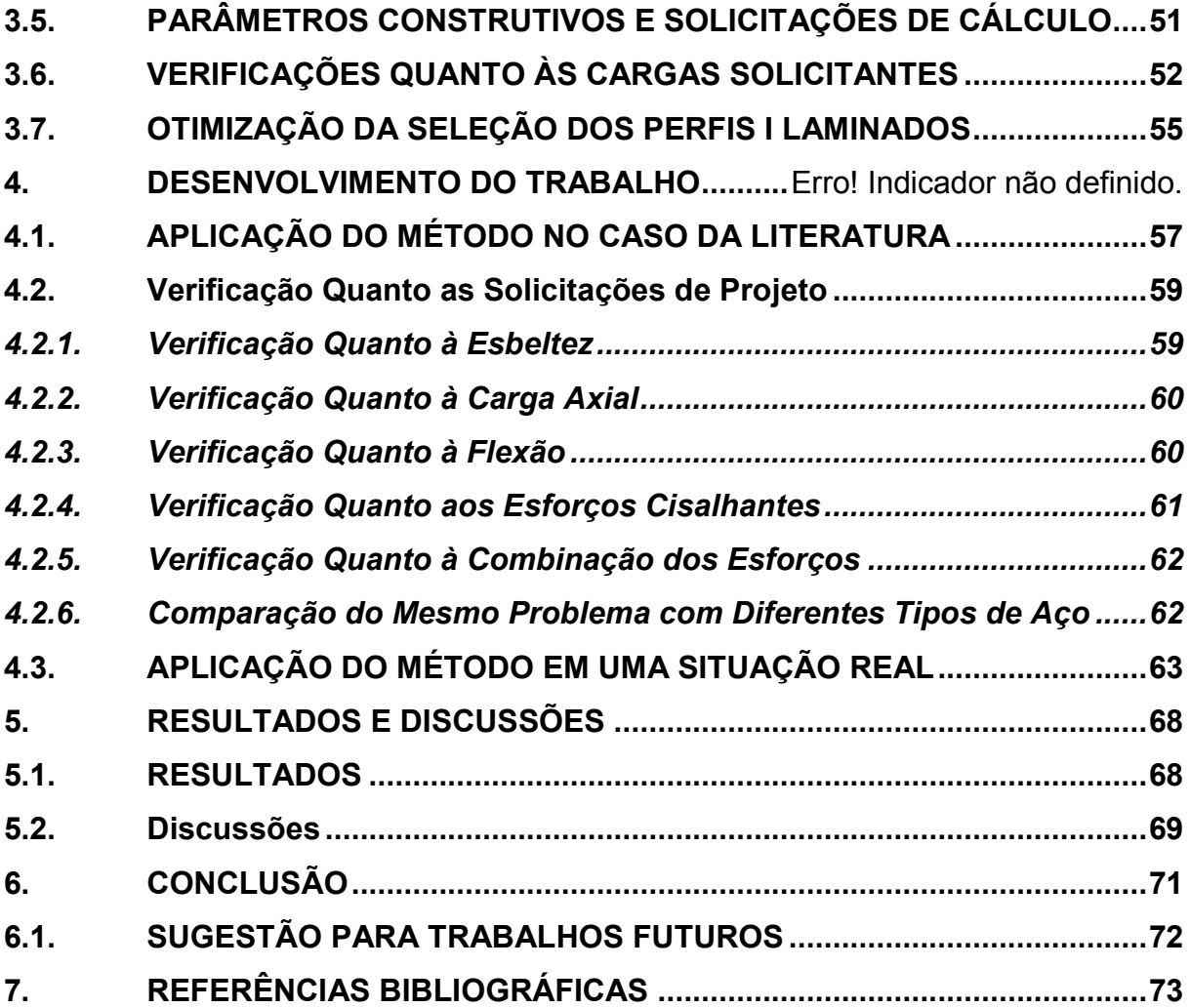

## <span id="page-16-1"></span>**1. INTRODUÇÃO**

Com o passar das eras, o ser humano buscou técnicas que tornassem sua vida diária mais fácil, no sentido de ser mais confortável bem como de realizar trabalhos com menos esforço. Foi a partir do século XVIII que a tecnologia teve seu maior crescimento. Com a ascensão da era industrial, tornou-se possível o crescimento dos centros urbanos que expandiam cada vez mais devido ao êxodo rural. Um dos fatores predominantes para o desenvolvimento tecnológico, foi o surgimento do aço em larga escala possibilitando assim o surgimento de maquinário cada vez mais robusto.

O primeiro material siderúrgico utilizado em escala na construção foi o ferro fundido. No ano de 1750, encontravam-se em monumentos e arcos ogivais, formas em ferro com a intenção de resistência e elegância. Entre 1780 e 1820 pontes arcadas e treliçadas começarama surgir, com o principal material o ferro fundido, os quais trabalhavam em compressão. A primeira ponte construída totalmente em ferro fundido se encontrava na Inglaterra, cujo nome era em homenagem à cidade de Coalbrookdale e ficava sobre o rio Severn, Figura 1. Era composta por um arco com um vão de 30 m, construído em 1779 (PFEIL; PFEIL, 2009).

<span id="page-16-0"></span>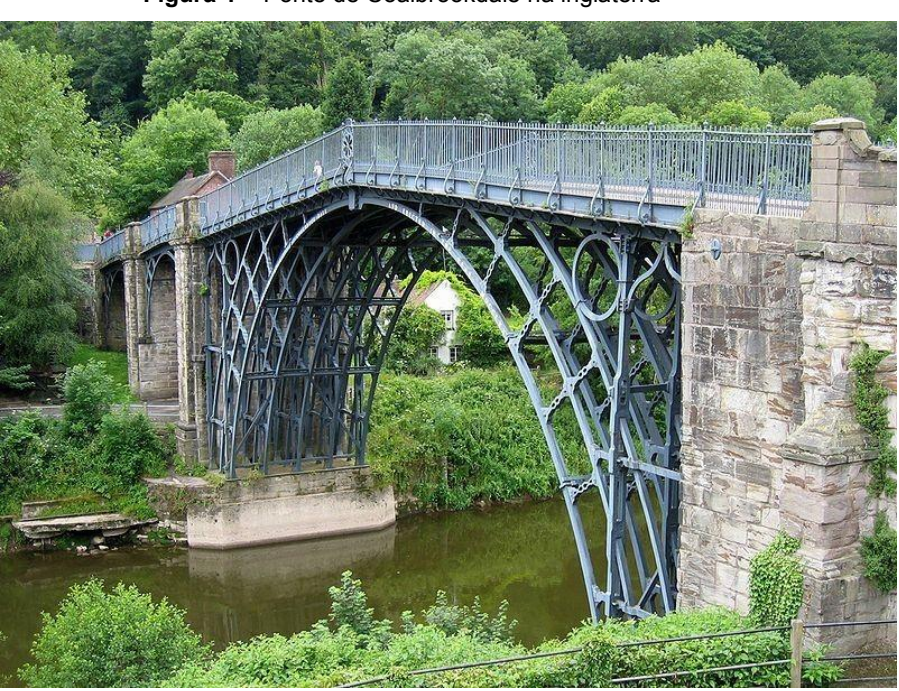

**Figura 1** – Ponte de Coalbrookdale na inglaterra

Fonte: Adaptado de Estorias da História (2015)

A utilização de perfis de aço pela indústria da construção civil tornou-se fenômeno recorrente. Tal configuração decorre de o referido material contar com uma série de proveitos em comparação ao concreto, dentre os quais podem ser citados o menor tempo de execução, maior controle tecnológico, utilização de peças de menores dimensões, capazes de alcançar grandes vãos, bem como sua baixa relação peso/resistência.

Dentre os vários tipos de perfis, os perfis laminados possuem alta precisão geométrica e preservam suas características mecânicas ao longo de sua extensão. Dentre estes, destacam-se os perfis do tipo I, projetados para suportar altas cargas em vãos extensos. Estes são amplamente utilizados em edifícios de grande porte e serão objeto de estudo para este trabalho.

Segundo Fakury, Silva e Caldas (2016), a harmonia na relação entre peso e resistência torna o aço o insumo mais adequado em construções em que há a necessidade de vencer grandes vãos, tais como shoppings, galpões, estádios, edificações com pluralidade de andares verticais, entre outros.

O projeto de estruturas de aço, em geral, envolve um número de variáveis superior ao de equações que as relacionem. Por essa razão, em abordagem tradicional, o dimensionamento de perfis metálicos é baseado em processo de tentativa e erro.

Inicialmente é feito o cálculo da capacidade resistente de um determinado perfil, com forma e dimensão padronizada, para os diversos tipos de solicitação e, em seguida, este é comparado com os esforços solicitantes previamente determinados. Devido à vasta quantidade de perfis, é necessário que se utilize uma ferramenta computacional a fim de otimizar o processo de cálculo, facilitando a escolha do melhor perfil entre os perfis analisados.

Pela natureza do projeto das estruturas metálicas, existem, portanto, uma grande variedade de combinações das variáveis que conduzem a uma configuração factível. Isto é, existem várias soluções que atendem às exigências de projeto, do ponto de vista do desempenho estrutural e das limitações construtivas e arquitetônico.

Entretanto, por questões de limitação de tempo e custo inerente às urgências do mercado, normalmente é inviável – mesmo com auxílio computacional – testar todas as possibilidades para identificar a mais eficiente, de forma que a escolha do projeto, muitas vezes, termina por ser condicionada à experiência e sensibilidade do projetista.

A proposta deste trabalho é fornecer uma comparação e seleção dentre perfis do tipo I laminados compostos por diferentes tipos de aço, para uma determinada aplicação. O método exposto neste trabalho fornece a melhor escolha de perfil do catálogo Gerdau para cada combinação de carga.

## <span id="page-18-1"></span>**1.1. Justificativa**

Segundo o Centro Brasileiro de construção em Aço (CBCA) a construção civil é o setor que mais consome produtos siderúrgicos no Brasil, assim como no mundo todo. Em 2013, foi realizado um estudo pelo Instituto Aço Brasil, onde observou-se que 37% do consumo de aço aparente no país era respondido pela construção civil, como mostrado na figura 2. Já no Ano de 2021, o Instituto Aço Brasil projetou um crescimento de 24,3% no consumo de aço, totalizando 26,7 milhões de toneladas. A partir destes dados, houve um interesse significativo dos engenheiros em desenvolver projetos mecânicos que atendam o setor industrial e civil do aço.

<span id="page-18-0"></span>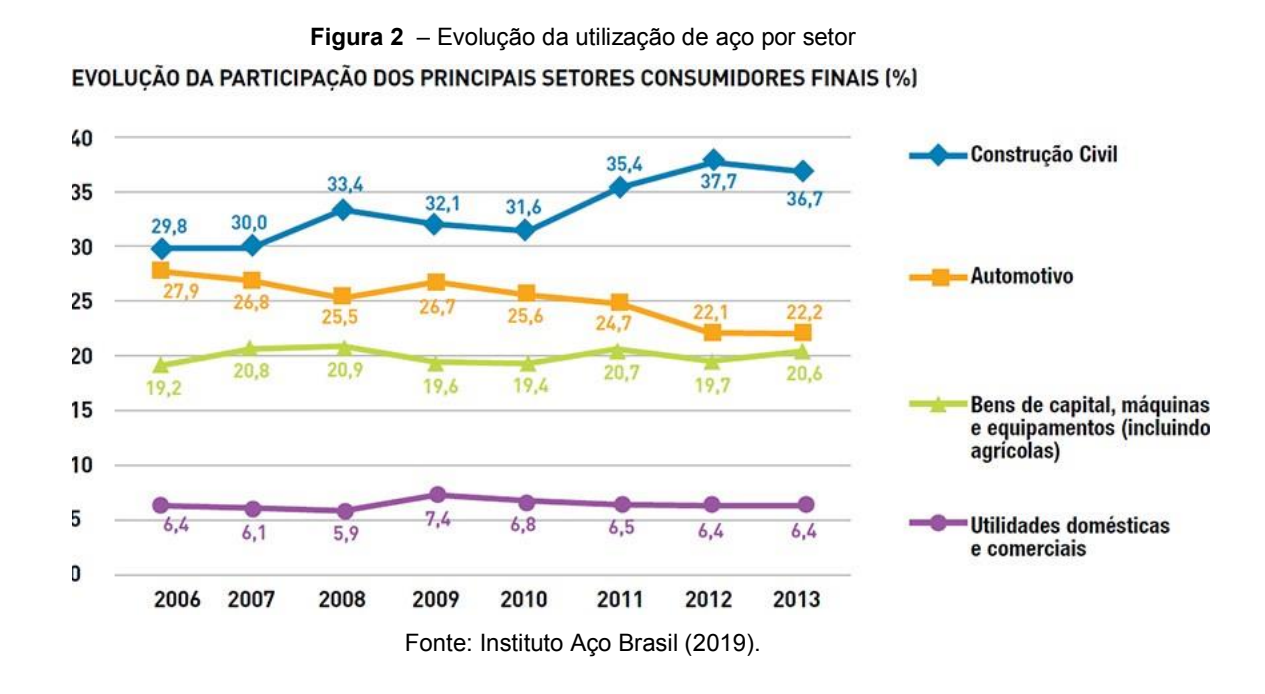

Por mais que a norma NBR 8800:2008 forneça recomendações de segurança e durabilidade para verificação de perfis metálicos, esta não aborda um método de escolha de perfis de catálogos comerciais, uma vez que esta é uma condição de projeto ligada à região trabalhada e aos aspectos logísticos, já que nem sempre todos os perfis estão disponíveis no mercado regional. Assim, a implementação da rotina computacional proposta neste trabalho, torna a verificação do perfil ideal mais prática, garantindo maior segurança e economia de material além de uma menor demanda de custo e poder de processamento que outros softwares dispostos no mercado. Assim, ao utilizarem da ferramenta desenvolvida, engenheiros e acadêmicos serão beneficiados quanto à agilidade no processo de dimensionamento de estruturas metálicas, quando perfis do tipo I laminados forem propícios às condições de projeto e estiverem disponíveis na região.

## <span id="page-19-0"></span>**1.2. Objetivos**

A fim de cumprir com a demanda proposta, este trabalho atenta-se a uma série de objetivos, gerais e específicos, a seguir apresentados, os quais tem como parâmetros encontrar as respostas da problemática a que se propõe analisar.

## <span id="page-19-1"></span>**1.2.1.** *Objetivo Geral*

O presente estudo possui como objetivo geral apresentar procedimento de seleção e verificação de vigas metálicas com perfil I laminado através do software Microsoft Excel®.

### <span id="page-19-2"></span>**1.2.2.** *Objetivo Específico*

A fim de atender ao objetivo geral, o presente trabalho volta-se à análise dos seguintes objetivos específicos:

- Elaborar uma interface intuitiva e de fácil utilização;
- Fornecer uma biblioteca de perfis metálicos laminados tipo I do catálogo Gerdau e oito tipos de aço retirados da literatura;
- Adaptar e Inserir as equações necessárias para o cálculo das verificações dos perfis, retiradas da ABNT NBR 8800:2008;
- Otimizar a escolha do perfil ideal que atenda aos parâmetros fornecidos com uso de macros no Visual Basic (VBA);
- Exibir ao usuário o perfil que melhor se adequa a situação proposta.

## <span id="page-21-0"></span>**2. FUNDAMENTAÇÃO TEÓRICA**

A escolha dos perfis do aço a serem utilizados é imprescindível à ideal execução de um projeto, porquanto estes são elaborados com característica peculiares, de ordem química e mecânica, que os individualiza quanto à sua adequação ao resultado esperado do produto final.

As vigas são elementos lineares carregados perpendicularmente ao seu eixo longitudinal, dispostas, normalmente, na horizontal. Como resultado, em uma seção de uma viga desenvolvem-se forças internas de cisalhamento e momento fletor.

O momento fletor resistente de cálculo, *MRd*, de vigas em perfis de aço formado a quente, será o menor valor entre: o momento que causa o início do escoamento da seção efetiva, o momento referente à flambagem lateral com torção e o momento referente à instabilidade distorcional da seção transversal (GONZALES, 2016).

## <span id="page-21-1"></span>**2.1. Propriedades Mecânicas dos Materiais Metálicos**

Os perfis de aço estrutural são fabricados conforme características mecânicas e químicas de acordo com o que é desejado para o produto final. A escolha do tipo de aço a ser utilizado em um projeto, é um fator determinante na resistência desse perfil quanto aos esforços solicitantes (PINHEIRO, 2015).

Conforme Carvalho, Grigoletti e Barbosa (2014), "os perfis formados a frio, por serem esbeltos, não tem condições de se plastificar, ou seja, de atingir o momento de plastificação. O máximo que pode ocorrer será a fibra mais comprimida (ou tracionada) atingir a tensão de escoamento". Nesse momento os elementos comprimidos flambarão localmente.

O diagrama tensão versus deformação dos aços dúcteis, apresentado no Diagrama 1, é um parâmetro que estabelece várias limitações para projetos de estruturas metálicas. A partir dele é podem-se encontrar relações que expressem os comportamentos mecânicos em valores numéricos, utilizados para cálculos.

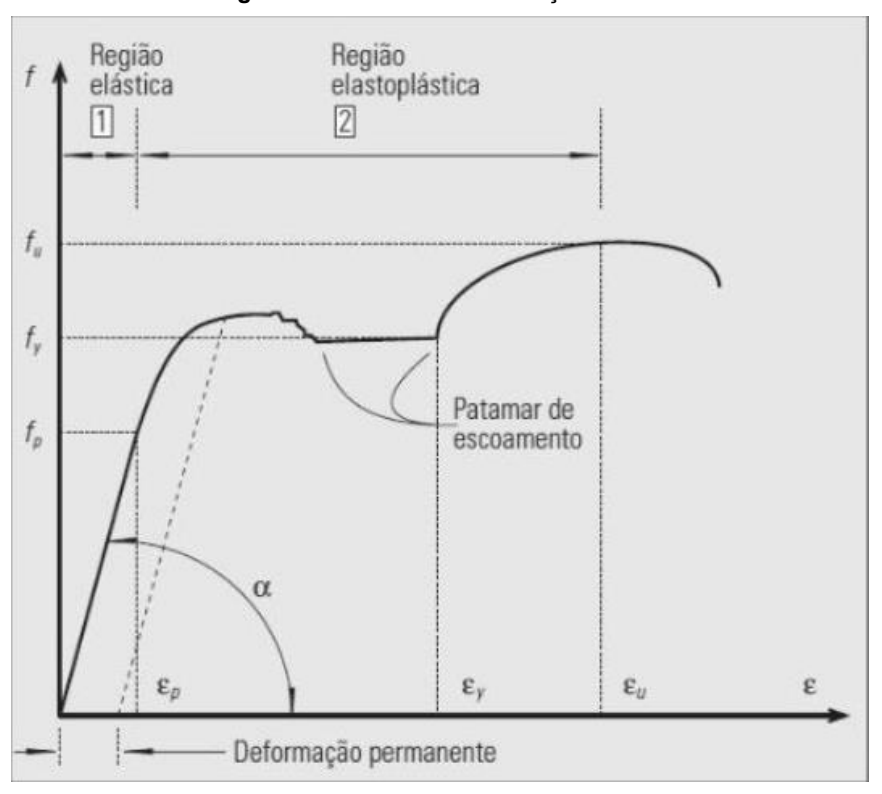

**Diagrama 1** - Tensão x Deformação

**Fonte:** Adaptado de Pinheiro (2015).

Onde:

- f tensão do material;
- f<sup>u</sup> tensão última;
- f<sup>y</sup> tensão de escoamento;
- f<sup>p</sup> tensão de proporcionalidade;
- ε deformação específica;
- ε<sup>u</sup> deformação específica na tensão última;
- $\varepsilon_y$  deformação específica na tensão de escoamento;
- $\varepsilon_p$  deformação específica na tensão de proporcionalidade;
- α ângulo de inclinação da região elástica.

#### <span id="page-22-0"></span>**2.1.1.** *Propriedades mecânicas do aço estrutural*

As propriedades mecânicas do aço estrutural, utilizadas nos cálculos de verificação dos perfis metálicos, segundo pinheiro (2015) estão descritas abaixo:

a) Módulo de Elasticidade (E):

$$
E = tg\ (\alpha) \ \approx 205\ GPa
$$

b) Coeficiente de Poisson (va):

$$
v_a = \frac{\varepsilon_y}{\varepsilon_x} = -\frac{\varepsilon_z}{\varepsilon_x} \approx 0.3
$$

c) Coeficiente de Dilatação Térmica (β)

$$
\beta = 12 \, x \, 10^{-6} {}^{\circ}\text{C}^{-1}
$$

d) Peso Específico (γa)

$$
y_a = 77 \, KN/m^3
$$

e) Módulo de Elasticidade Transversal (G)

$$
G=0.385\,E\,\approx 78.9\,GPa
$$

#### <span id="page-23-0"></span>**2.1.2.** *Tipos de aço estrutural*

Devido ao aço ser um elemento largamente difundido, o mesmo sofreu diversas alterações ao longo do tempo, sendo submetido a diversos testes por diferentes pesquisadores, apresentando inúmeras variações na composição química a qual recebem uma denominação específica. Neste presente trabalho serão utilizados apenas oito tipos de aço, os quais foram possíveis encontrar na literatura. Suas características mecânicas estão dispostas na Tabela 1.

<span id="page-24-1"></span>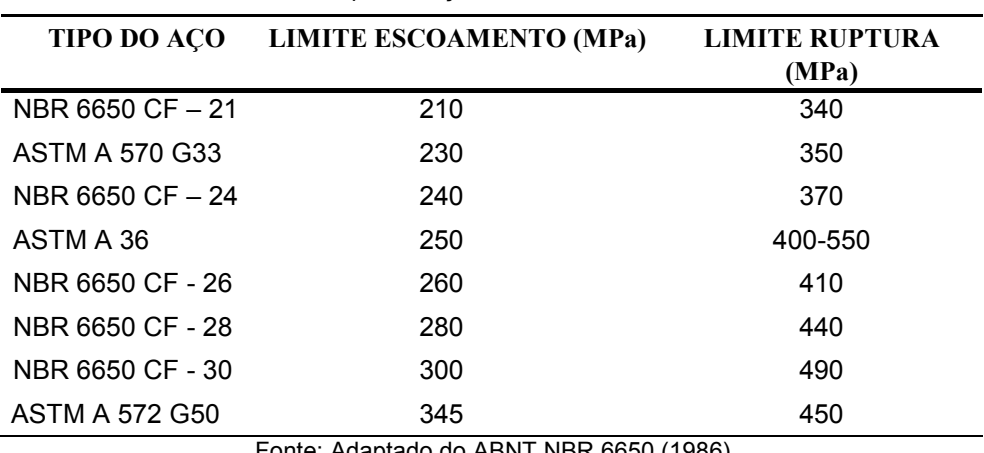

**Tabela 1** - Tipos de aço e características mecânicas

Fonte: Adaptado do ABNT NBR 6650 (1986)

### <span id="page-24-2"></span>**2.2. PROPRIEDADES GEOMÉTRICAS DO PERFIL LAMINADO TIPO I**

Os principais tipos de produtos siderúrgicos no Brasil se apresentam na Figura 3. Um perfil laminado pode ser identificado através de suas dimensões externas nominais, seguidas da massa do perfil em função da sua massa por metro linear (Kg/m) (PFEIL; PFEIL, 2009).

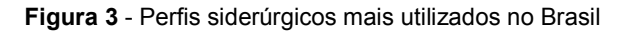

<span id="page-24-0"></span>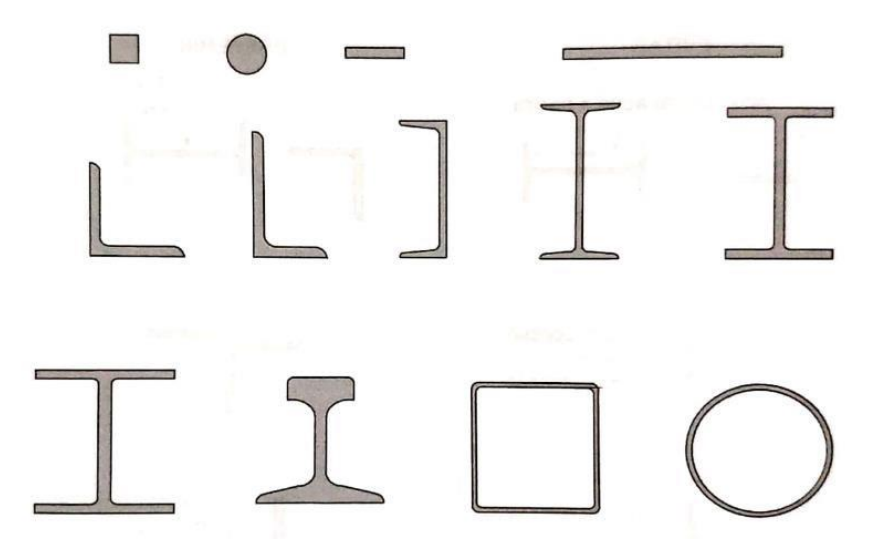

**Fonte:** Adaptado (PFEIL; PFEIL, 2009)

O perfil proposto para a seleção é o perfil laminado do tipo I, por conseguinte, neste item serão abordados aspectos geométricos que definem suas características <span id="page-25-0"></span>de cálculo. Seus principais parâmetros geométricos são: largura da mesa (bf), espessura da mesa (tf), espessura da alma (tw), altura da alma (h) e altura do perfil (d) que estão dispostos na Figura 4.

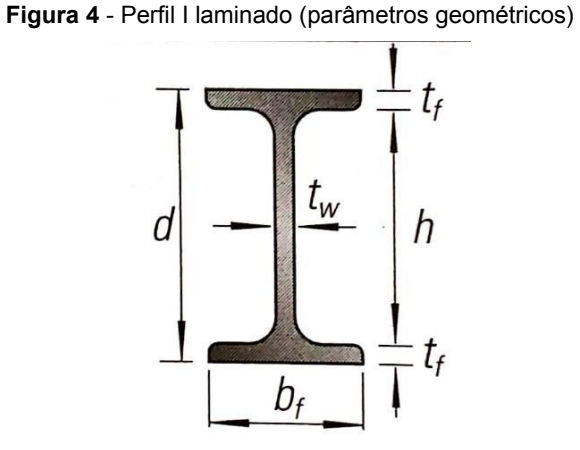

**Fonte:** Adaptado (PINHEIRO, 2015)

Os valores referentes aos parâmetros geométricos dos perfis comerciais, estão dispostos nos catálogos dos fabricantes. Neste trabalho o catálogo base será Perfis Estruturais Gerdau: Tabela de Bitolas, que pode ser encontrado no site da fabricante Gerdau.

## <span id="page-25-1"></span>**2.3. ESTRUTURAS METÁLICAS**

As estruturas metálicas começaram a surgir em larga escala no ano de 1750. Essa técnica veio a aparecer no cenário da engenharia brasileira, no ano de 1812. Este ano foi um marco no avanço estrutural, a utilização do aço em larga escala, foi um fator crucial que proporcionou a criação de grandes siderúrgicas, como exemplo a Companhia Siderúrgica Nacional (CSN), que iniciou suas atividades no ano de 1946. Essa atividade já corresponde à números expressivos de toneladas de aço fabricados (PFEIL; PFEIL, 2009).

Seus principais ramos de aplicação estão descritos abaixo:

- a) Edifícios industriais e comerciais;
- b) Coberturas e telhados;
- c) Estrutura de máquinas e caldeiras de vapor;
- d) Hangares e galpões industriais;
- e) Torres, guindastes, pontes rolantes e equipamentos de transporte;
- f) Pontes, viadutos e passarelas.

### <span id="page-26-0"></span>**2.3.1.** *Vantagens*

Segundo Pinheiro (2015) as principais vantagens do uso de estruturas metálicas são:

- Peças com Precisão milimétrica devido a sua fabricação, o que corrobora uma alta qualidade do produto acabado;
- Garantia de corretas dimensões e mantimento das propriedades dos materiais;
- Resistência à choques mecânicos e vibrações;
- Quando a mão de obra for qualificada, garantia de obras mais rápidas e limpas;
- Possibilita, na maioria dos casos, a desmontagem da estrutura para posterior montagem em outro espaço;
- Devido a grande resistência estrutural, permite projetos com grandes vãos, tornando a estrutura mais leve enquanto garante um grande espaço útil.

## <span id="page-26-1"></span>**2.3.2.** *Desvantagens*

Também segundo Pinheiro (2015) no mesmo título, as principais desvantagens, são:

- Limitação em execução de montagem em fábrica, devido a complexa logística até o local da obra;
- Necessidade de tratamento superficial dos elementos contra a oxidação, devido ao contato com a atmosfera;
- Necessidade de mão de obra especializada para fabricação e montagem das estruturas;
- Limitação de fornecimento dos perfis de aço tanto pela região, quanto pela variedade.

## <span id="page-27-0"></span>**2.4. NORMA ABNT NBR 8800:2008**

As entidades normativas são associações que representam uma classe ou um órgão oficial, que determinam os procedimentos a serem seguidos para a execução de determinadas atividades. Quando se trata de projetos de estruturas metálicas, são normalizadas todas as características mecânicas e químicas dos materiais, a metodologia para o cálculo estrutural e o detalhamento de projeto (PINHEIRO, 2015).

No Brasil a norma segue o padrão de unidade no SI (Sistema Internacional de Unidades), nos desenhos e medidas lineares aplica-se o milímetro. A entidade normativa no Brasil é a Associação Brasileira de Normas Técnicas (ABNT) e especificamente para projetos de estruturas metálicas a norma NBR 8800:2008 que teve sua primeira edição em 14 de abril de 1986, cujo o nome ainda era NB-14 e seu título "Projeto e execução de estruturas de aço de edifícios (método dos estados limites) – ABNT." (PINHEIRO, 2015).

### <span id="page-27-1"></span>**2.5. SISTEMAS ESTRUTURAIS EM AÇO**

Neste tópico serão apresentados os diferentes sistemas e elementos que compõem as estruturas metálicas.

## <span id="page-27-2"></span>**2.5.1.** *Elementos Estruturais*

Os principais elementos estruturais em aço de acordo com Pfeil (2009), são:

- Elementos lineares alongados chamados de hastes ou barras;
- Elementos bidimensionais chamados de elementos planos, constituídos por barras ou chapas;

As hastes são elementos alongados, onde suas dimensões transversais são menores que seu comprimento total. Segundo Pfeil (2009), estes elementos são classificados como:

- Tirante: Recebem carga na forma de compressão axial;
- Colunas ou escoras: recebem carga na forma de compressão axial;
- Vigas: recebem cargas transversais as quais produzem momento fletor e esforço cortante;
- Eixos: recebem carga de torção.

Quando a haste recebe cargas de tração ou compressão que agem na direção do eixo mais alongado do elemento, as tensões internas se distribuem de forma uniforme pela seção transversal do elemento. Porém, quando a haste está sujeita a cargas na direção normal ao eixo de maior dimensão, então os esforços predominantes são momentos fletores e esforços cortantes, os quais produzem tensão normal e de cisalhamento na seção transversal do elemento, e se distribuem de forma a dividir a tensão entre a linha neutra. Na Figura 5 encontram-se os perfis de tensão na haste para cada reação interna. (PFEIL; PFEIL, 2009).

<span id="page-28-0"></span>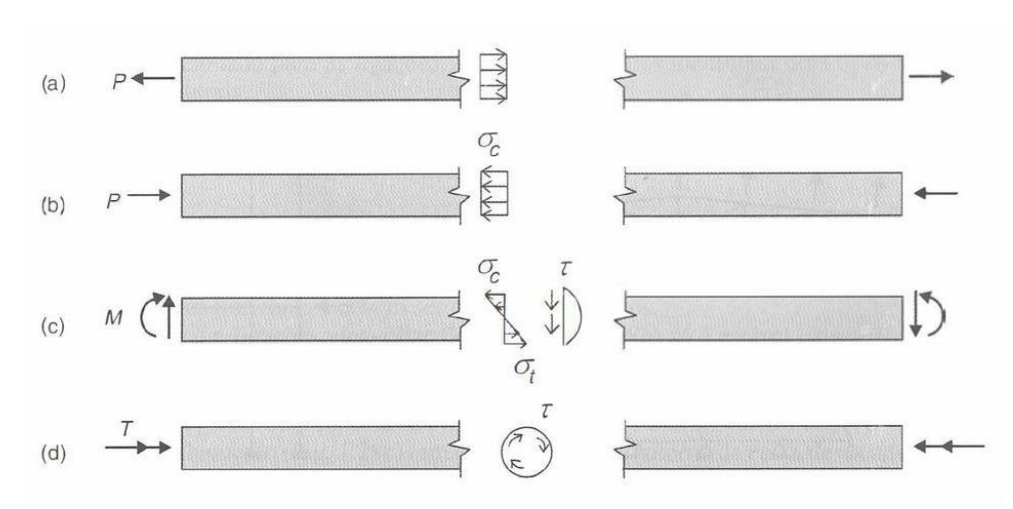

**Figura 5** - Tipos de hastes em função da solicitação

**Fonte:** Adaptado (PFEIL; PFEIL, 2009)

As placas são elementos de menor espessura em relação à largura e comprimento. As placas podem ser utilizadas separadamente ou em uma montagem como elemento constituinte de sistemas ou planos espaciais (PFEIL; PFEIL, 2009).

#### <span id="page-29-0"></span>**2.5.2.** *Sistemas Planos Formados Por Elementos Lineares*

Os sistemas de elementos lineares são formados pela junção dos principais elementos lineares: tirantes, colunas e vigas. Os quais constituem as estruturas portantes em estruturas. Os principais sistemas planos são: treliças, grelhas e pórticos planos. As treliças são geralmente utilizadas em coberturas de estruturas metálicas. Neste sistema, as hastes trabalham em tração e compressão simples. Na prática as treliças apresentam nós rígidos, o que causa o aparecimento de um momento fletor nas hastes, todavia esse elemento linear é esbelto e a ação do momento fletor é pequena. A grelha plana é composta por duas linhas de vigas, ortogonais ou obliquas, que suportam cargas compostas que atuam na direção perpendicular ao plano. Este sistema é predominantemente usado em pisos de edifícios e superestruturas de pontes (PFEIL; PFEIL, 2009).

Os pórticos são sistemas formados pela montagem de várias hastes com uniões rígidas entre si. Esse grau a menos de liberdade tem a função de impedir rotações e translações nas extremidades (KASSIMALI, 2016).

### <span id="page-29-1"></span>**2.5.3.** *Comportamento das Ligações*

O funcionamento de sistemas estruturais em aço depende fundamentalmente do comportamento das ligações, pois como foi visto anteriormente, os elementos estruturais são formados pela junção dos elementos lineares de primeira ordem. Para que o sistema se mantenha fixo, existe um conceito de ligações ideais, segundo Pfeil (2009). Essas ligações formam sistemas perfeitamente rígidos com zero grau de liberdade e também sistemas com rótulas, os quais não absorvem momentos fletores provocados pela ação das cargas, tornando o sistema com um grau de liberdade (PFEIL; PFEIL, 2009).

<span id="page-30-0"></span>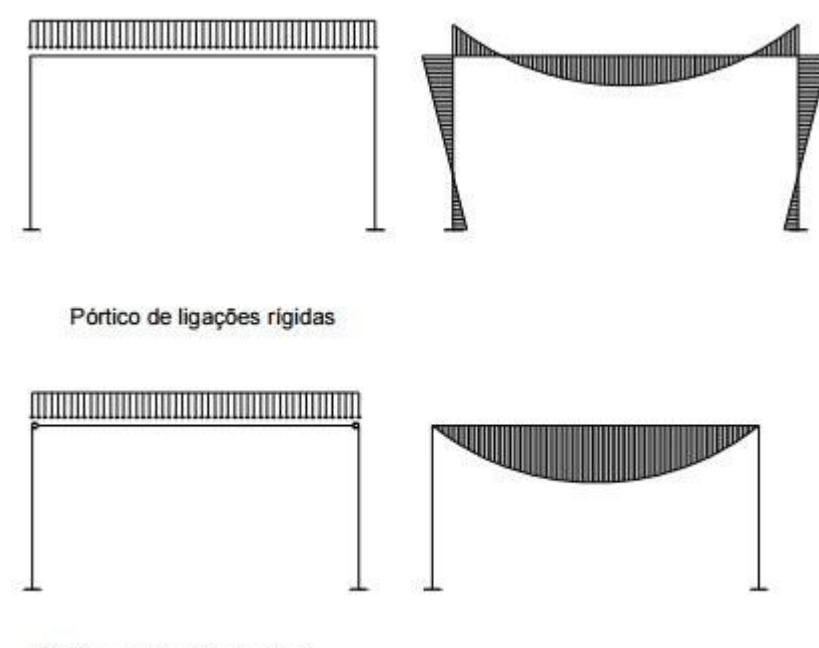

**Figura 6** - Comportamento das ligações

Pórtico de ligações flexíveis

**Autor:** Alexandre (2016).

### <span id="page-30-1"></span>**2.5.4.** *Estruturas Aporticadas Para Edificações*

Compreende-se pela associação de vários pórticos cujo sistema estrutural depende do tipo de detalhe selecionado para as ligações viga-pilar. Dois tipos básicos são identificados por Chamberlain, 2013:

- Pórtico com ligações rígidas
- Estruturas contraventada com ligações flexíveis, rotuladas nos vértices.

Segundo Pfeil (2009) os pórticos rígidos são estruturas estáveis para ações de cargas verticais e horizontais. Sua rigidez lateral está associada à rigidez de flexão dos elementos (pilares e vigas) que o compõem e os deslocamentos verticais devem ser sempre pequenos.

Já os pórticos flexíveis são estáveis apenas para cargas verticais, sua rigidez lateral é toda responsável pelos pilares, que atuam isolados (sem função de pórtico), por conta disso para a rigidez horizontal existir, deve-se empregar uma estrutura rígida para flexão, cujo nome é contraventamento, que pode ser composta por uma ou mais paredes de cisalhamento. As ligações flexíveis têm um custo de instalação bem reduzido, quando se compara com uma estrutura rígida. Porém existe a necessidade de instalação de um elemento de rigidez horizontal, o que eleva o custo e aumentase o peso da estrutura, concentrando forças verticais na fundação do terreno (CHAMBERLAIN, 2013).

Os contraventamentos, Figura 7, devem ser utilizados para edifícios de pequeno porte, caso estejam submetidos às ações de vento ou apresentem grande esbeltez, já para edifícios de grande porte e múltiplos andares, os contraventamentos devem ser considerados parte primordial do projeto devido aos deslocamentos horizontais provocados pelo vento que o edifício poderá sofrer em sua vida útil devido à utilização e vento (MATOS, 2014).

<span id="page-31-0"></span>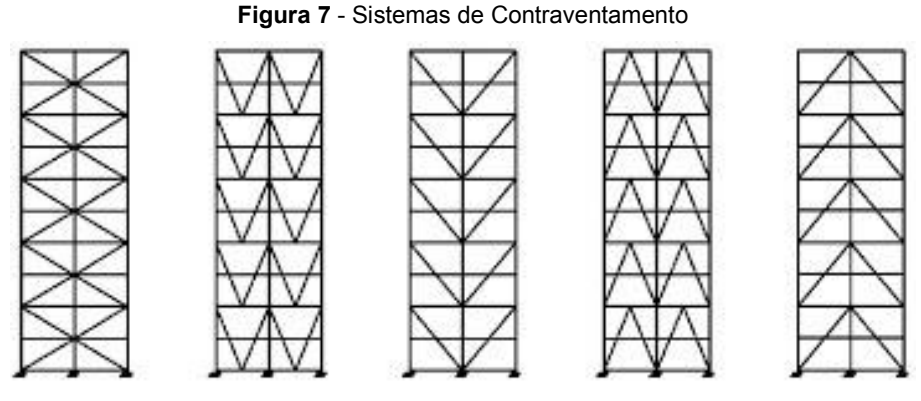

**Fonte:** Adaptado (MATOS, 2014).

## <span id="page-31-1"></span>**2.6. MÉTODO DOS ESTADOS LIMITES**

Para caracterização do método, entende-se estados limites sendo a ruptura mecânica de um elemento estrutural, ou até mesmo seu deslocamento excessivo, que torna a estrutura inutilizável. este método incorpora os estados elástico e plástico na formação de mecanismos nas peças estruturais (PINHEIRO, 2015).

Segundo Pfeil (2009) os estados limites últimos se associam ao aparecimento de forças excessivas na qual levam a estrutura ao colapso, devido, por exemplo, a:

- Perda de equilíbrio como um corpo rígido;
- Plastificação total de um elemento ou uma seção estrutural;
- Ruptura de uma seção ou ligação;
- Flambagem em regime elástico ou plástico;

• Ruptura por fadiga.

De acordo com a norma NBR 8800:2008, método dos estado-limites, utilizado para o dimensionamento de uma estrutura metálica, exige que nenhum estado-limite aplicável seja ultrapassado quando a estrutura estiver sofrendo todas as combinações possíveis. Se qualquer estado-limite aplicado à estrutura for excedido, caracteriza o não atendimento do seu dimensionamento, e a estrutura passa a ser inapropriada para utilização (CHAMBERLAIN, 2013).

### <span id="page-32-0"></span>**2.6.1.** *Tração de Barras*

Peças tracionadas são aquelas que estão sujeitas a solicitações de tração axial ou tração simples. Estas peças são utilizadas em estruturas metálicas, sob várias formas: tirantes, contraventamento de torres, travejamento de vigas ou colunas, tirante de vigas armadas ou barras tracionadas de treliça (PFEIL; PFEIL, 2009).

Um elemento estrutural sujeito à tração apresenta uma distribuição de tensão diferente, devido a forma de fixação das suas extremidades. Nas seções abertas em regime elástico, elevados níveis de concentração de tensão são observados, porém em regime plástico, a distribuição de tensão é uniforme, em razão da ductibilidade dos aços. Dessa maneira a força normal de tração de cálculo a ser considerada no dimensionamento, exceto para barras redondas ou barras com extremidades rosqueadas ou ligadas por pinos, é o menor valor obtido, considerando os estadoslimite de escoamento da seção bruta e ruptura da seção líquida (CHAMBERLAIN, 2013).

• Escoamento da seção bruta:

$$
N_{t, Rd} = \frac{A_g f_y}{y_{a2}} \tag{Equação 1}
$$

• Ruptura da seção líquida

$$
N_{t, Rd} = \frac{A_e f_u}{y_{a2}}
$$
 (Equação 2)

Onde:

 $N_{t, Rd}$  – Força normal de tração resistente de cálculo;

 $A_a f_v$  – Produto entre a área bruta da seção transversal da barra com a resistência de escoamento do aço;

 $A_{be}f_u$  – Produto entre a área líquida efetiva da seção transversal da barra e a resistência à ruptura do aço;

 $y_{a2}$  – Coeficiente de ponderação da resistência, igual a 1,10 para escoamento da seção bruta e 1,35 para ruptura da seção líquida.

De acordo com a NBR 8800:2008 peças cuja extremidade da barra for rosqueada, devem ter diâmetro igual ou superior a 12 mm ou (1/2"), onde o diâmetro externo da rosca é igual ao diâmetro nominal da barra, assim como o dimensionamento é feito pela ruptura e é dado por:

$$
F_{t, Rd} = \frac{A_e f_u}{y_{a2}} \tag{Equação 3}
$$

Onde:

 $A_{be} = 0.75$ . (0,25 .  $\pi \cdot \emptyset_{parafuso}^2$ ) e  $y_{a2} = 1.35$ 

### <span id="page-33-0"></span>**2.6.2.** *Compressão de Barras*

Elementos estruturais que estão sob compressão, apresentam distribuição de tensão constante, quando carregados. O colapso desses elementos se dá por instabilidade ou flambagem provocados por flexão. Treliças, travejamentos, sistemas contraventados de edifícios, colunas de edificações de qualquer porte, são os elementos mais comuns que atuam sob compressão. A instabilidade pode ocorrer entre as extremidades, que é denominada de flambagem global, ou pode se localizar em pontos específicos da barra, onde se caracteriza por flambagem local. Esta última ocorre pelo aparecimento de flechas transversais à chapa (elemento de seção), onde se formam ondulações. O índice de esbeltez da barra ou da chapa é o fator determinante para o limite de resistência à flambagem local (CHAMBERLAIN, 2013).

De acordo com a norma NBR 8800:2008, a resistência de cálculo dos elementos que estão sob compressão axial, sujeitos à flambagem por flexão e flambagem local, deve atender a Equação 4 abaixo:

$$
N_{c, sd} \le N_{c, Rd} \tag{Equação 4}
$$

Onde:

 $N_{c, Sd}$  – força axial de compressão solicitante de cálculo;  $N_{c,Rd}$  – força axial de compressão resistente de cálculo.

A força axial resistente de cálculo  $N_{c, Sd}$ , é o valor obtido pelo cálculo considerando todas as possíveis ações que ocorrem na estrutura, ou seja, todos os possíveis estados-limite que venham a ocorrer durante a vida útil da mesma. Porém, a força axial resistente à solicitação de compressão Nc,Rd, associadas aos estados limites que aparecem como flexão, torção ou flexo-compressão e de flambagem local, deve ser determinada pela equação, normalizada pela NBR 8800:2008.

$$
N_{c, Rd} = \frac{\chi Q A_g f_y}{\gamma}
$$
 (Equação 5)

Onde:

χ – fator de redução total associado à resistência à compressão;

Q – fator de redução total que está associado à flambagem local;

γ – coeficiente de ponderação de resistência, igual a 1,10.

Para o cálculo do fator de resistência à compressão  $x$ , dois casos devem ser considerados, de acordo com a NBR 8800:2008.

$$
Para λ₀ ≤ 1.5 \t\t \chi = 0.658λ02 \t\t (Equação 6)
$$

Para 
$$
\lambda_0 > 1.5
$$
  $\chi = \frac{0.877}{\lambda_0^2}$  (Equação 7)

Para o cálculo do índice de esbeltez reduzido, a norma NBR 8800:2008 recomenda que o mesmo seja determinado em função do fator de redução total associado à flambagem Q, através da equação abaixo:

$$
\lambda 0 = \sqrt{\frac{Q A_g f_y}{N_e}}
$$
 (Equação 8)

Onde:

 $N_e$  – força axial de flambagem elástica

O fator de redução total associado à flambagem local é definido pela norma através do anexo F da ABNT NBR 8800:2008. A qual faz várias associações com diferentes tipos de seção. Porém, quando os elementos se encontram abaixo dos valores do limite de esbeltez, considera-se Q como 1,0.

> • O índice de esbeltez limite da alma (ho/tw) $_{\text{lim}}$  para o dimensionamento à compressão, é dado por:

$$
1.49\sqrt{\frac{E}{f_y}}
$$
 (Equação 9)

• O índice de esbeltez limite da mesa inferior  $(b/t)_{\text{lim,inf}}$  é dado por:

$$
0.56 \sqrt{\frac{E}{f_y}}
$$
 (Equação 10)

• O índice de esbeltez da mesa superior (b/t) lim, sup é dado por:

$$
1,03\sqrt{\frac{E}{f_y}}
$$
 (Equação 11)
Para elementos com índice de esbeltez acima do limite, o novo valor de Q será o produto da multiplicação entre Qa e Qs, onde:

• Fator de redução da alma Qa:

$$
Qa = \frac{A_g}{A_e}
$$
 (Equação 12)

• Fator de redução da mesa Qs:

para b/t > b/t<sub>lim,inf</sub> Qs = 1,415-0,74
$$
\frac{b}{t}\sqrt{\frac{f_y}{E}}
$$
 (Equação 13)

para b/t<sub>lim,sup</sub> < b/t < b/t<sub>lim,inf</sub>   
 
$$
Qs = 0.69 \frac{E}{f_y(\frac{b}{t})^2}
$$
 (Equação 14)

A mesma norma NBR 8800:2008 apresenta um gráfico para o valor do fator de redução à resistência à compressão  $χ$ , para casos em que o índice de esbeltez  $λ0$  não ultrapassasse 3,0.

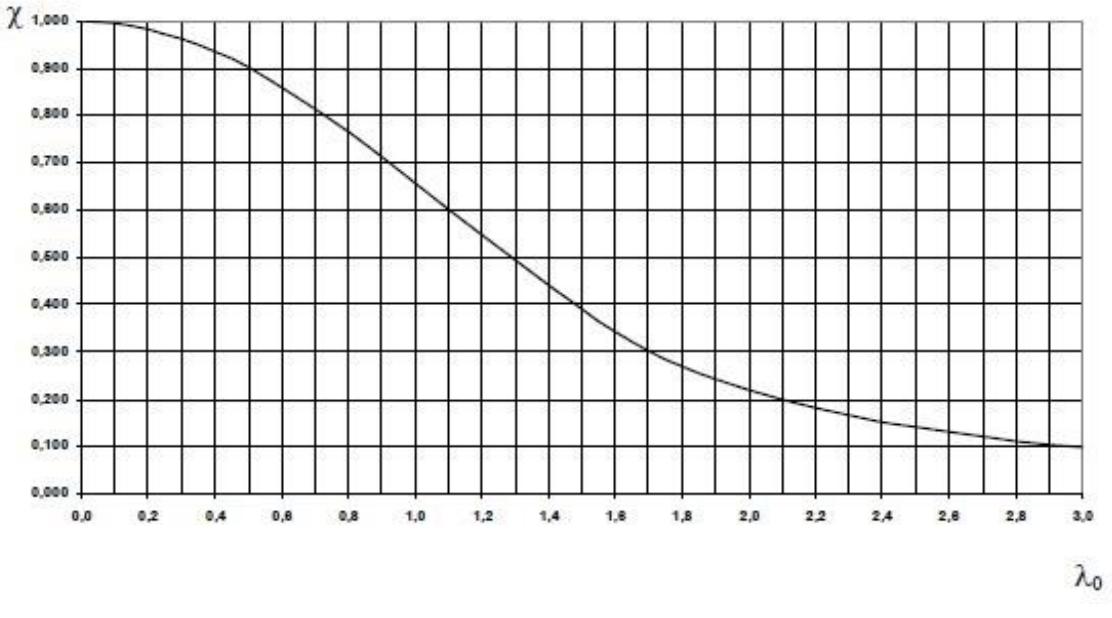

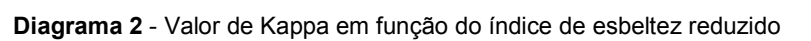

**Fonte:** Adaptado de ABNT NBR 8800 (2008).

Por fim, a norma NBR 8800:2008 sugere a verificação das forças axiais de flambagem elástica, considerando que a barra inicialmente reta se mantém com

deslocamentos laterais nulos, até que o valor do carregamento atinja a carga crítica de flambagem, Assim a norma destaca 3 possíveis relações:

> • Flambagem por flexão em relação ao eixo central de inércia x da seção transversal:

$$
N_{ex} = \frac{\pi^2 E I_x}{(K_x L_x)^2}
$$
 (Equação 15)

• Flambagem por flexão em relação ao eixo central de inércia y da seção transversal:

$$
N_{ey} = \frac{\pi^2 E I_y}{(K_y L_y)^2}
$$
 (Equação 16)

• Flambagem por torção em relação ao eixo longitudinal z:

$$
N_{ez} = \frac{1}{r_0^2} \left[ \frac{\pi^2 E C_w}{(K_z L_z)^2} + GJ \right]
$$
 (Equação 17)

• Raio de giração

$$
r_0 = \sqrt{(r_x^2 + r_y^2 + x_0^2 + y_0^2)}
$$
 (Equação 18)

Onde o coeficiente K de comprimento de flambagem é exposto pelo Quadro 1:

| A linha tracejada indica a linha<br>elástica de flambagem | (a)   | (b)  | (c)<br>88                                                                                                    | (d) | (e) | (f) |
|-----------------------------------------------------------|-------|------|----------------------------------------------------------------------------------------------------|-----|-----|-----|
| Valores teóricos de $K_{\rm x}$ ou $K_{\rm v}$            | 0,5   | 0,7  | 1,0                                                                                                    | 1,0 | 2,0 | 2,0 |
| Valores recomendados                                      | 0.65  | 0,80 | 1,2                                                                                                    | 1,0 | 2,1 | 2,0 |
| Código para condição de apoio                             | '//// |      | Rotação e translação impedidas<br>Rotação livre, translação impedida<br>Rotação impedida, translação livre<br>Rotação e translação livres |     |     |     |

**Quadro 1** - Coeficiente K de comprimento de flambagem

**Fonte:** Adaptado de ABNT NBR 8800 (2008).

## **2.6.3.** *Flexão de Barras*

Vigas que estão sujeitas à flexão simples, encontram como resposta o carregamento, os esforços cortantes e o momento fletor resistente de projeto, para que dessa maneira, realize uma comparação com os esforços solicitantes de projeto. Além disso, as flechas geradas pelas combinações de ações da estrutura devem ser verificadas (CHAMBERLAIN, 2013).

A definição da resistência à flexão das vigas, segundo a norma NBR 8800:2008, é dada pelo menor valor calculado pelas verificações abaixo, ilustradas na figura 8:

- Flambagem local da alma: redução da resistência à flexão devido a perda de estabilidade das chapas comprimidas do elemento;
- Flambagem local da mesa: redução da resistência à flexão devido a perda da estabilidade das chapas do elemento;
- Flambagem lateral combinada por torção: redução da resistência à flexão devido à perda de equilíbrio no plano principal de flexão, cujo apresenta deslocamentos laterais e rotação devido à torção.

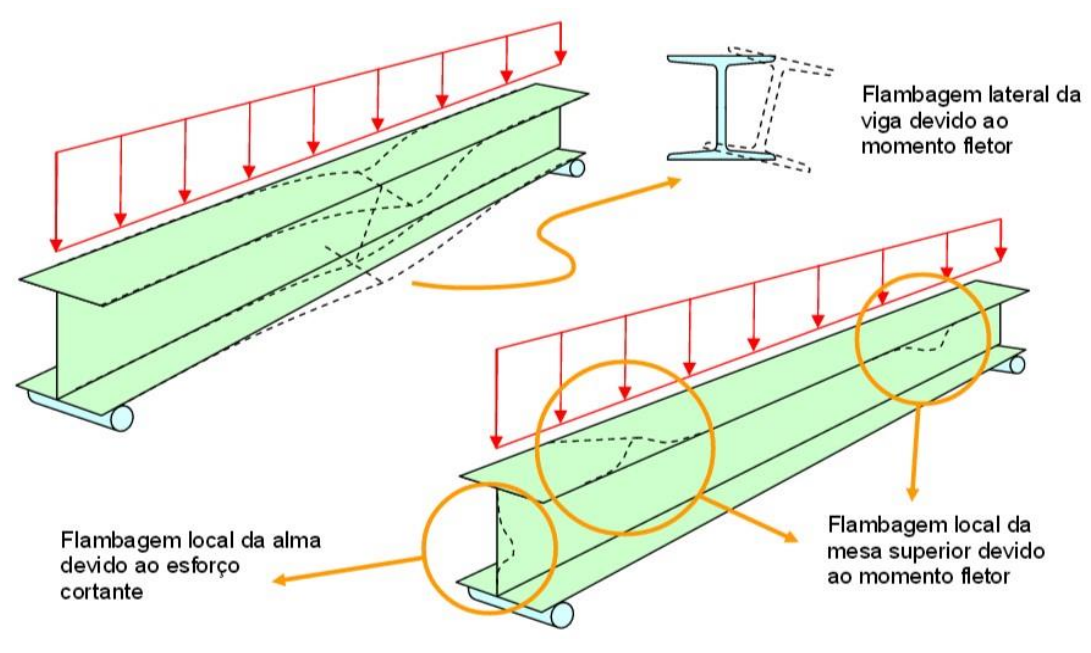

**Figura 8** - Tipos de flambagem sujeita em uma viga de alma cheia

**Fonte:** Adaptado de (SARDÁ, 2018).

De acordo com a norma NBR 8800:2008, para determinação das dimensões de vigas de alma cheia, submetidas a carregamentos de flexão simples, devem-se verificar os parâmetros de esbeltez limites:

- Para flambagem lateral com torção;
- Correspondente à plastificação;
- Correspondente ao início do escoamento.

O momento fletor correspondente ao início do escoamento, não representa a capacidade total da seção da viga. A solicitação do momento fletor pode ser majorada, porém a tensão passa a não ser linear, esse aumento pode ocorrer até a zona de plastificação da seção. Nesse momento, a plastificação total será atingida e grandes rotações surgirão na seção. As instabilidades locais podem ser classificadas por três tipos de seções: compacta, semicompacta e esbelta. A inserção da viga em cada classe é definida pelos parâmetros de esbeltez nomeados pela NBR 8800:2008 de λ,  $λ_p$ ,  $λ_r$ , onde:

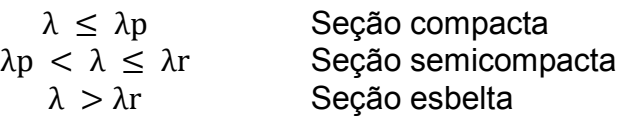

A norma NBR 8800:2008 estabelece um memorial de cálculo para o dimensionamento dos perfis solicitados por um momento fletor e esforços cortantes. As equações 14 a 35 e o quadro 2 são necessários para o cálculo destes estados limites aplicáveis aos perfis do tipo I.

- a) Verificação ao momento fletor:
	- No dimensionamento, deve ser atendida a condição:

$$
M_{Sd} \leq M_{Rd} \tag{Equação 19}
$$

• Primeiro Requisito

$$
M_{Rd} \le \frac{1,50Wf_y}{y_{a1}}
$$
 (Equação 20)

• Para o estado limite de Flambagem Lateral com Torção (FLT), o momento resistente de cálculo é dado por:

$$
M_{Rd} = \frac{M_{pl}}{y_{a1}}
$$
 (Equação 21)

Seção Semicompacta 
$$
M_{Rd} = \frac{C_b}{y_{a1}} \left[ M_{pl} - (M_{pl} - M_r) \left( \frac{\lambda - \lambda_p}{\lambda_r - \lambda_p} \right) \right]
$$
 (Equação 22)

Seção Compacta

$$
M_{Rd} = \frac{M_{cr}}{y_{a1}} \le \frac{M_{pl}}{y_{a1}}
$$
 (Equação 23)

• Para os estados limites de Flambagem Lateral da Mesa e da Alma (FLM e FLA), o momento resistente de cálculo é dado por:

$$
M_{Rd} = \frac{M_{pl}}{y_{a1}}
$$
 (Equação 24)

Seção Semicompacta 
$$
M_{Rd} = \frac{1}{y_{a1}} \Big[ M_{pl} - (M_{pl} - M_r) \Big( \frac{\lambda - \lambda_p}{\lambda_r - \lambda_p} \Big) \Big]
$$
 (Equação 25)

$$
M_{Rd} = \frac{M_{cr}}{y_{a1}} \le \frac{M_{pl}}{y_{a1}}
$$
 (Equação 26)

| Tipos de<br>seção e<br>eixo de<br>flexão          | Estado-<br>limite<br>aplicável | $M_r$               | $M_{cr}$      | λ               | $\lambda_p$                      | $\lambda_r$   |
|---------------------------------------------------|--------------------------------|---------------------|---------------|-----------------|----------------------------------|---------------|
| Seções I e<br>H com<br>dois eixos                 | <b>FLT</b>                     | $(f_y - \sigma_y)W$ | Equação<br>23 | $rac{L_b}{r_v}$ | 1,76 $\sqrt{\frac{E}{f_v}}$      | Equação<br>22 |
| de<br>simetria e<br>seções U<br>não<br>sujeitos a | <b>FLM</b>                     | $(f_y - \sigma_y)W$ | Equação<br>23 | $rac{b}{t}$     | $0,38\sqrt{\frac{E}{f_{\rm w}}}$ | Equação<br>22 |
| momento<br>de torção                              | <b>FLA</b>                     | $f_{\rm v}$ W       | N/A           | $\frac{h}{t_w}$ | 3,76 $\sqrt{\frac{E}{f_v}}$      | 5,70          |

 **Quadro 2** - Parâmetros de cálculo referentes ao momento fletor resistente

 **Fonte:** Adaptado de ABNT NBR 8800 (2008).

• Índice de esbeltez referente ao início do escoamento:

$$
\lambda_r = \frac{1,38\sqrt{I_y J}}{r_y J} \sqrt{1 + \sqrt{1 + \frac{27C_w \beta_1^2}{I_y}}}
$$
 (Equação 27)

• Momento fletor de flambagem elástica:

 $\mathbf{I}$ 

$$
M_{cr} = \frac{C_b \pi^2 E I_y}{L_b^2} \sqrt{\frac{C_w}{I_y} + \sqrt{1 + \frac{0.039 J L_b^2}{C_w}}}
$$
 (Equação 28)

• Coeficiente de dilatação térmica:

$$
\beta_1 = \frac{(f_y - \sigma_y)W}{EJ}
$$
 (Equação 29)

• Constante de empenamento da seção transversal:

$$
C_w = \frac{I_y(d - t_f)}{4}
$$
 (Equação 30)

• Momento fletor de plastificação da seção transversal:

$$
M_{pl} = Z f_y
$$
 (Equação 31)

As barras sujeitas à flexão simples têm distribuição linear de tensões normais, que variam de um máximo de tração em uma das faces e um máximo de compressão na face oposta analisada, ilustrada na Figura 9.

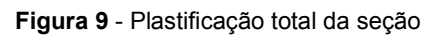

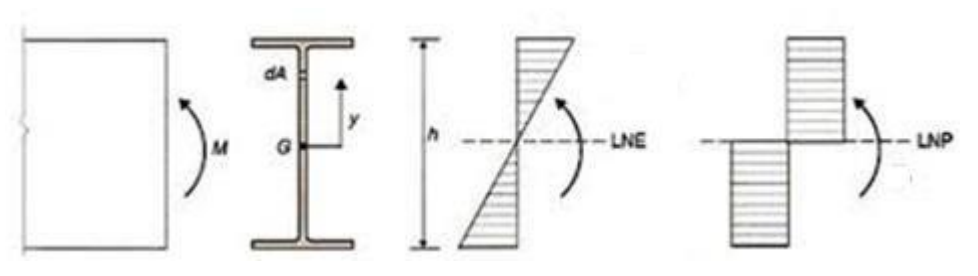

**Fonte:** Adaptado de (NETO, 2016).

- b) Verificação à força cortante
	- Para seções I, H e U fletidas em relação ao eixo central de inércia perpendicular à alma:

Seção compacta 
$$
V_{Rd} = \frac{V_{pl}}{y_{a1}}
$$
 (Equação 32)

Seção semicompacta =

$$
V_{Rd} = \frac{\lambda_p}{\lambda} \frac{V_{pl}}{y_{a1}}
$$
 (Equação 33)

Seção esbelta 
$$
V_{Rd} = 1.24 \left(\frac{\lambda_p}{\lambda}\right)^2 \frac{V_{pl}}{y_{a1}}
$$
 (Equação 34)

• Seções de cálculo referentes à força cisalhante

$$
\lambda = \frac{h}{t_w}
$$
 (Equação 35)

$$
\lambda_p = 1.10 \sqrt{\frac{k_v E}{f_y}}
$$
 (Equação 36)

$$
\lambda_r = 1.10 \sqrt{\frac{k_v E}{f_y}}
$$
 (Equação 37)

\n- Coeficiente de cisalhamento:\n 
$$
\begin{cases}\n 5,0 \text{ para almas sem enrrijecedores transversais, } \frac{a}{h} > 3 \\
5 + \frac{5}{\left(\frac{h}{t_w}\right)^2}, \text{para os demais casos}\n \end{cases}
$$
\n(Equação 38)

\n
\n

• Força cisalhante de plastificação:

$$
V_{pl} = 0.60 A_w f_y \tag{Equação 39}
$$

• Área da Alma da seção transversal:

$$
A_w = dt_w
$$
 (Equação 40)

#### **2.6.4.** *Barras Submetidas à Combinação de Esforços*

Em um projeto real, as cargas atuantes nas estruturas se combinam, não atuando unicamente em cada ponto analisado. Devido a este fato, se faz necessária a verificação das barras prismáticas à combinação dos esforços atuantes. De acordo com o item 5.5.1 da NBR 8800:2008, para barras prismáticas submetidas a momentos fletores, força axial de tração ou compressão com o momento fletor. Para esse caso, usam-se as equações abaixo:

$$
\text{Para } \frac{N_{Sd}}{N_{Rd}} \ge 0,2 \qquad \qquad \frac{N_{Sd}}{N_{Rd}} + \frac{8}{9} \left( \frac{M_{x,Sd}}{M_{x,Rd}} + \frac{M_{y,Sd}}{M_{y,Rd}} \right) \le 1,0 \qquad \qquad \text{(Equação 41)}
$$

$$
\text{Para } \frac{N_{Sd}}{N_{Rd}} < 0,2 \qquad \qquad \frac{N_{Sd}}{2N_{Rd}} + \left(\frac{M_{x,Sd}}{M_{x,Rd}} + \frac{M_{y,Sd}}{M_{y,Rd}}\right) \le 1,0 \qquad \qquad \text{(Equação 42)}
$$

#### **2.7. COEFICIENTES DE PONDERAÇÃO PARA AS RESISTÊNCIAS**

O coeficiente de ponderação da resistência é um parâmetro utilizado para a obtenção das resistências de cálculo. Este é obtido através da comparação entre os resultados analisados por corpos de prova e estruturas reais. A norma NBR 8800 indica os valores a serem adotados para cada situação os quais estão dispostos no Quadro 3, abaixo:

|                               |                       | Aço Estrutural  |                                                                                         |           |
|-------------------------------|-----------------------|-----------------|-----------------------------------------------------------------------------------------|-----------|
|                               |                       | Va              |                                                                                         |           |
|                               | Escoamento,           |                 | Concreto                                                                                | Aço das   |
| Combinações                   | Flambagem e           | Ruptura         | $\gamma_c$                                                                              | Armaduras |
|                               | instabilidade         | V <sub>a2</sub> |                                                                                         | γs        |
|                               | $\mathsf{V}\text{a1}$ |                 |                                                                                         |           |
| <b>Normais</b>                | 1,10                  | 1,35            | 1,40                                                                                    | 1,15      |
| Especiais ou de<br>Construção | 1,10                  | 1,35            | 1,40                                                                                    | 1,15      |
| Excepcionais                  | 1,00                  | 1,15            | 1,20                                                                                    | 1,00      |
| parafusos.                    |                       |                 | Inclui o aço de fôrma incorporada, usado nas lajes mistas de aço e concreto, de pinos e |           |

**Quadro 3** - Coeficientes de Ponderação das Resistências

**Fonte:** Adaptado de ABNT NBR 8800 (2008).

# **2.8. OTIMIZAÇÃO**

O conceito de aperfeiçoamento é antigo, porém o conhecimento sobre otimização é uma ciência nova a qual foi atribuída à problemas matemáticos por Albert Gauss com a aplicação dos métodos do gradiente e mínimos quadrados. Otimizar é encontrar a melhor solução para um problema de acordo com uma medida quantitativa baseada na exigência da variável proposta. Em outros termos, otimizar é encontrar a solução mais viável para um determinado projeto, ou seja, custo/benefício (IZMAILOV; SOLODOV, 2014).

Naturalmente observa-se que a busca pelo ótimo é infinita, uma vez que, para processos reais, sempre haverá limitantes a qual tornam o processo de otimização uma busca constante. Por conta disso, entende-se por ótimo como sendo a melhor condição possível, que seja favorável naquele momento para aquele projeto (FERREIRA, 2019).

## **3. ASPECTOS METODOLÓGICOS**

Este capítulo tem como objetivo apresentar o processo de implementação da planilha capaz de auxiliar na tomada de decisão quanto a seleção de um perfil comparando oito tipos de aço distintos. Também tem por objetivo, descrever a rotina computacional implementada. explicitando suas funções e parâmetros, bem como a maneira em que deve ser realizada a inserção dos dados de cálculo para a seleção do perfil metálico laminado tipo I ideal.

O trabalho foi desenvolvido através de um cronograma que teve início na pesquisa bibliográfica e seguiu uma rotina de tarefas até a obtenção dos resultados. A rotina de trabalho está exposta na Figura 10 abaixo.

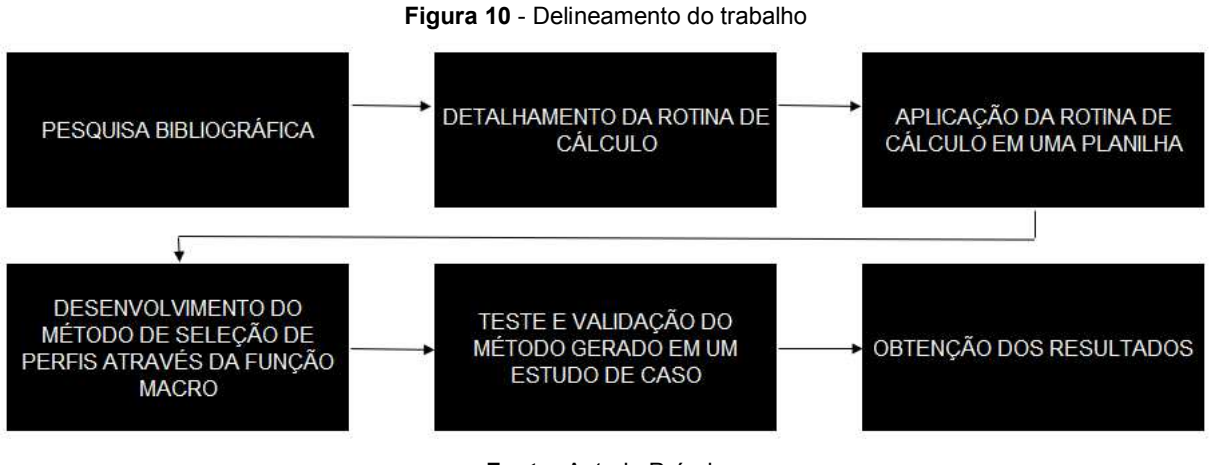

#### **Fonte:** Autoria Própria

## **3.1. PLANILHA DE CÁLCULO**

O Excel é um software desenvolvido pela empresa Microsoft, com esse software é possível desenvolver diversos cálculos, desde simples somas aos casos mais complexos como integrais. Além disso, o Excel possui a linguagem de computação Visual Basic integrada, a qual será usada para criação de macros que serão fundamentais para o processo de otimização. Há recursos capazes de facilitar a criação de planilhas através de fórmulas, funções, equações e listas. Este foi escolhido para o desenvolvimento da rotina computacional, pois é de fácil operação e largamente utilizado por empresas de pequeno a grande porte (SENAC-SP, 2019).

# **3.2. MÉTODOS DE SELEÇÃO DE PERFIS**

Para a correta aplicação da rotina implementada, é importante o domínio prévio de como caracterizar todas as ações que atuam no elemento metálico que será analisado. Para tanto é indicada a utilização e conhecimento da norma NBR 8800:2008, onde consta de forma clara a rotina para a definição das ações de cálculo, bem como de ações causadas pelo vento, a qual se atribui a norma NBR 6123. Realizar uma boa seleção preliminar dos elementos facilita na execução do desenho da estrutura e busca otimizar do projeto, que interpreta a escolha visando atender as necessidades de cálculo com menor peso da estrutura resultando em um menor custo de implementação. O método é baseado em uma rotina de cálculo e nos fluxogramas descritos pela norma NBR 8800, utilizada como referência.

## **3.3. PLANILHA DE SELEÇÃO DE PERFIS**

A interface da planilha foi elaborada buscando uma aparência de software distinto, para tanto, foi elaborada a logo "LAMIN perfis laminados". Também foram criadas cinco abas sendo a primeira uma interface de entrada, onde o usuário deve inserir as cargas de projeto (N, Vx, Vy, Mx e My), os comprimentos da viga (Lx, Ly e Lb), assim como escolher os comprimentos de flambagem (Kx, Ky e Kz), o material constituinte dentre os oito estudados neste trabalho e um perfil inicial para teste. Nesta aba, foram inseridos dois botões interativos sendo "PLANILHA DE CÁLCULO" e "LIMPAR", onde o primeiro leva para a aba de cálculos e o segundo apaga todas as cargas, comprimentos, perfil e material escolhidos. Assim como disposto na figura 11.

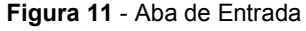

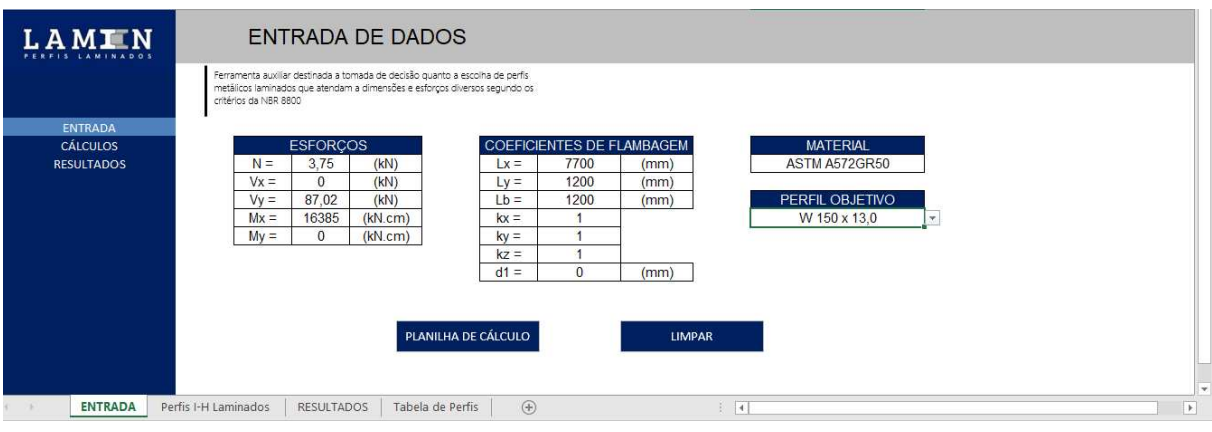

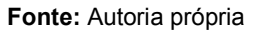

Na segunda aba, Figura 12, são realizados todos os cálculos, realizando as verificações necessárias, procurou-se tornar visível apenas o lado direito da coluna azul central, de forma ocultar o processo de cálculo e tornar o manuseio da ferramenta mais intuitivo. Essa aba dispõe de quatro botões interativos, sendo estes: "Perfis que atendem", "Limpar", "Resultados" e "Entrada"; onde realizam respectivamente: processo de listagem e escolha do perfil ideal; apaga a lista de perfis ideais; abre a quinta aba; retorna para primeira aba.

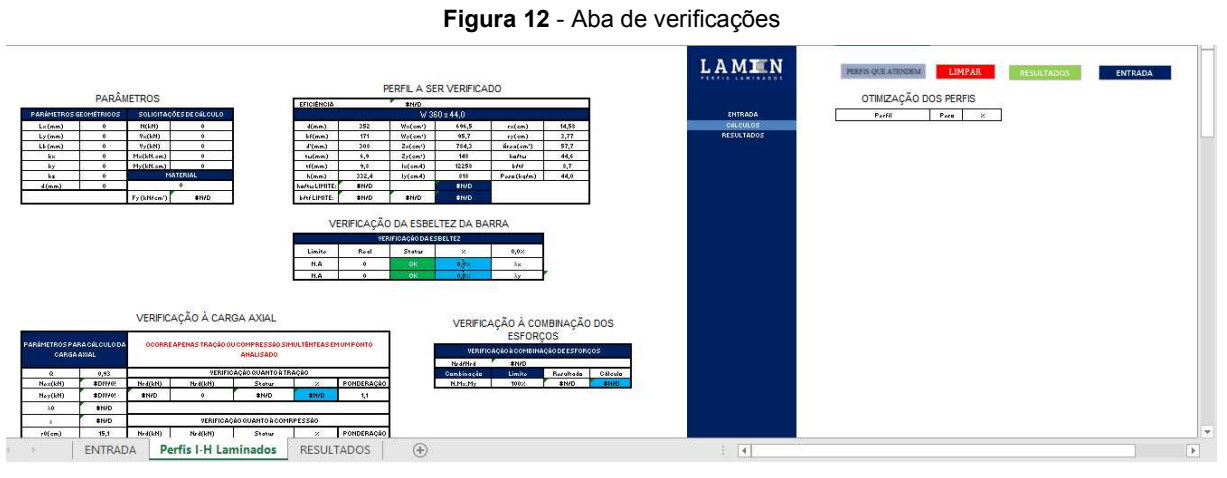

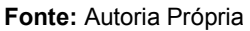

A terceira aba, Figura 13, fornece de forma objetiva o perfil ideal, ou seja, o perfil mais leve que atenda as verificações com suas características físicas e sua exigência. Também dispõe de dois botões interativos sendo estes: "ENTRADA" e "PLANILHA DE CÁLCULO", os quais abrem a primeira e segunda aba respectivamente.

#### **Figura 13** - Aba de Resultados

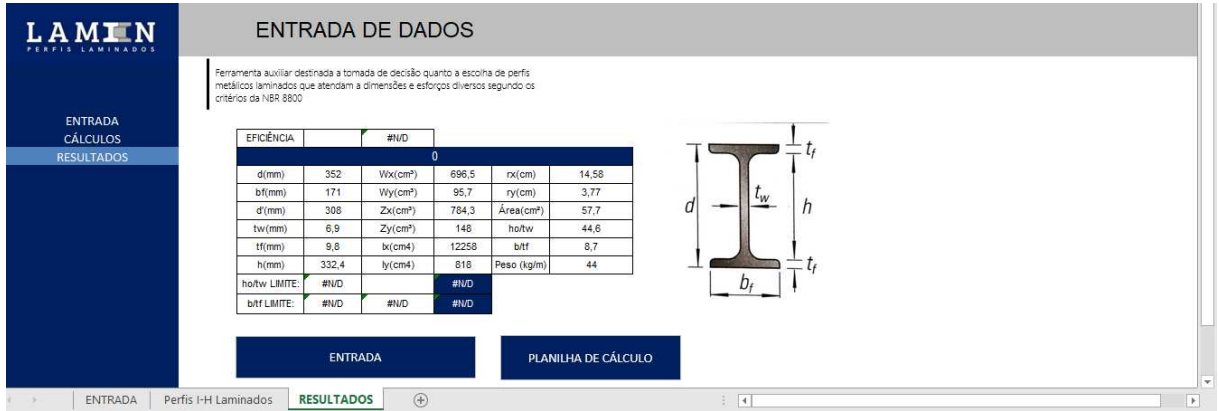

**Fonte:** Autoria Própria

A quarta aba é oculta para o usuário e fornece uma biblioteca de perfis I do tipo laminado, a quinta aba também é oculta e alimenta as macros com os dados dos materiais.

Esta configuração traz ao usuário, a praticidade de obter rapidamente o perfil ideal enquanto demostra o processo de cálculo, deixando espaço para uma análise mais crítica dos cálculos e possível alteração futura caso necessário.

Este arquivo Excel utilizado para aplicar o método está disponível em:

[https://drive.google.com/uc?export=download&id=1gwt5R2Elf0VJO2gqFxQ\\_qi](https://drive.google.com/uc?export=download&id=1gwt5R2Elf0VJO2gqFxQ_qirvUc1oiyEg) [rvUc1oiyEg.](https://drive.google.com/uc?export=download&id=1gwt5R2Elf0VJO2gqFxQ_qirvUc1oiyEg)

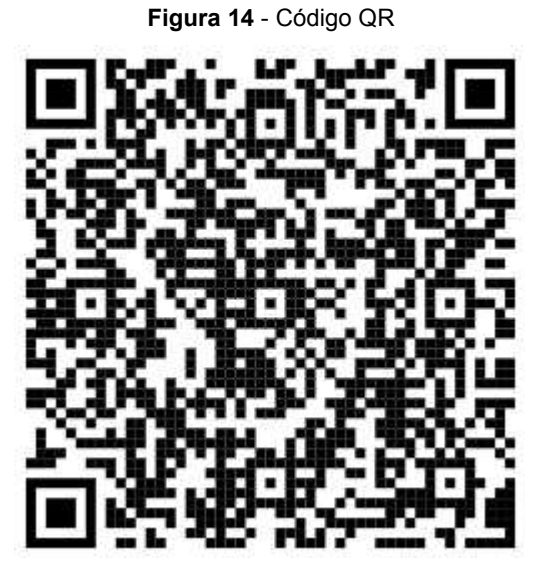

**Fonte:** Autoria Própria

## **3.4. BIBLIOTECA DE PERFIS GERDAU LAMINADOS DO TIPO I**

A metodologia criada no Excel faz a verificação de perfis Gerdau do catálogo Açominas, o qual é amplamente utilizado por todo território nacional. Porém, caso o usuário tenha a necessidade de utilizar outro catálogo, é necessária a inserção de dados substituindo os existentes na biblioteca de perfis, ou, atualização da macro para o que abranja os dados antigos e novos. Os dados existentes foram alimentados manualmente, copiando parâmetro a parâmetro na tabela, caso seja necessária a análise de um perfil não existente na tabela, este deve ser inserido a partir da substituição de um perfil já existente, ou inserção do novo perfil e alteração do código em VBA. A biblioteca, apresentada na Figura 15, alimenta os dados necessários para realizar as verificações de perfis quanto à norma NBR 8800:2008. Para isso foi utilizada a função PROCV (procura de valores) existente no Excel. Esta função procura um valor específico da célula de uma tabela a partir de um dado de referência e adiciona este valor na célula de outra tabela onde a função foi aplicada.

| <b>BITOLA</b>     | <b>MASSA LINEAR</b> |         |         | <b>ESPESSURA</b>     |              |         | ď        | ÁREA              | <b>PERIMETRO</b> |                 |                 | <b>EIXO X-X</b> |                 |                 |                 | <b>EIXO Y-Y</b> |                 | rt   | -lt             |                   | <b>ESBELTEZ</b> |                           | <b>Cw</b>       | ū         | ÁREA RE       |
|-------------------|---------------------|---------|---------|----------------------|--------------|---------|----------|-------------------|------------------|-----------------|-----------------|-----------------|-----------------|-----------------|-----------------|-----------------|-----------------|------|-----------------|-------------------|-----------------|---------------------------|-----------------|-----------|---------------|
|                   |                     |         |         | tw                   | Ħ            |         |          |                   | u                | <b>Ix</b>       | <b>Wx</b>       | <b>TX</b>       | Zx              | l۷              | Wy              | <b>TV</b>       | Zy              |      |                 | $ABA - \lambda f$ |                 | <b>ABA-λw Coef Red. Q</b> |                 |           |               |
| $mm \times kg/m$  | kg/m                |         | mm  mm  | mm                   | mm           |         | Imml mml | cm <sup>2</sup>   | cm               | cm <sup>4</sup> | cm <sup>3</sup> | cm              | cm <sup>3</sup> | cm <sup>4</sup> | cm <sup>3</sup> | cm              | cm <sup>3</sup> | cm   | cm <sup>4</sup> | bf/2t             | d'/t            | $\leq 1,00$               | cm <sup>6</sup> | $ m^3/m $ |               |
| W 150 x 13,0      | 13.0                | 148     | 100     | 43                   | 4.9          | 138     | 118      | 16.6              | 67               | 635             | 85.8            | 6,18            | 96.4            | 82              | 16.4            | 2.22            | 25,50           | 2,60 | 1,72            | 10,20             | 27,49           | 1,00                      | 4181            | 0,67      |               |
| W 150 x 18.0      | 18.0                | 153     | 102     | 5.8                  | 7.1          | 139     | 119      | 23.4              | 69               | 939             | 122.8           | 6.34            | 139.4           | 126             | 24.7            | 2.32            | 38.50           | 2.69 | 4,34            | 7.18              | 20.48           | 1.00                      | 6683            | 0.69      |               |
| W 150 x 22,5 (H)  | 22.5                | 152     | 152     | 5.8                  | 6.6          | 139     | 119      | 29.0              | 88               | 1229            | 161.7           | 6,51            | 179,6           | 387             | 50,9            | 3,65            | 77,90           | 4,10 | 4,75            | 11,52             | 20,48           | 1,00                      | 20417           | 0.88      |               |
| W 150 x 24.0      | 24.0                | 160     | 102     | 6.6                  | 10.3         | 139 115 |          | 31.5              | 69               | 1384            | 173.0           | 6,63            | 197.6           | 183             | 35.9            | 2.41            | 55,80           | 2.73 | 11.08           | 4.95              | 17,48           | 1,00                      | 10206           | 0.69      |               |
| W 150 x 29,8 (H)  | 29.8                | 157     | 153     | 6.6                  | 9.3          | 138 118 |          | 38.5              | 90               | 1739            | 221,5           | 6,72            | 247,5           | 556             | 72,6            | 3,80            | 110,80          | 4.18 | 10,95           | 8,23              | 17,94           | 1,00                      | 30277           | 0,90      |               |
| W 150 x 37,1 (H)  | 37.1                | 162     | 154     | 8.1                  | 11.6         | 139 119 |          | 47,8              | 91               | 2244            | 277,0           | 6,85            | 313.5           | 707             | 91,8            | 3,84            | 140,40          | 4,22 | 20,58           | 6,64              | 14,67           | 1,00                      | 39930           | 0,91      |               |
| W 200 x 15.0      | 15.0                | 200     | 100     | 4.3                  | 5.2          | 190     | 170      | 19.4              | 77               | 1305            | 130.5           | 8.20            | 147.9           | 87              | 17.4            | 2.12            | 27,30           | 2.55 | 2.05            | 9.62              | 39,44           | 0.95                      | 8222            | 0.77      |               |
| W 200 x 19.3      | 19.3                | 203     | 102     | 5.8                  | 6.5          | 190     | 170      | 25.1              | 79               | 1686            | 166,1           | 8,19            | 190,6           | 116             | 22,7            | 2,14            | 35,90           | 2,59 | 4,02            | 7,85              | 29,31           | 1,00                      | 11098           | 0.79      |               |
| W 200 x 22.5      | 22.5                | 206     | 102     | 6.2                  | 8.0          | 190     | 170      | 29,0              | 79               | 2029            | 197,0           | 8,37            | 225.5           | 142             | 27.9            | 2.22            | 43,90           | 2,63 | 6,18            | 6,38              | 27,42           | 1,00                      | 13868           | 0,79      |               |
| W 200 x 26.6      | 26.6                | 207     | 133     | 5.8                  | 84           | 190     | 170      | 34.2              | 92               | 2611            | 252,3           | 8.73            | 282,3           | 330             | 49.6            | 3,10            | 76,30           | 3.54 | 7.65            | 7,92              | 29.34           | 1,00                      | 32477           | 0.92      |               |
| W 200 x 31.3      | 31.3                | 210 134 |         | 6.4                  | 10.2         | 190     | 170      | 40.3              | 93               | 3168            | 301,7           | 8.86            | 338,6           | 410             | 61,2            | 3,19            | 94,00           | 3.60 | 12,59           | 6,57              | 26.50           | 1,00                      | 40822           | 0.93      |               |
| W 200 x 35.9 (H)  | 35.9                | 201     | 165     | 6.2                  | 10,2         | 181     | 161      | 45.7              | 103              | 3437            | 342.0           | 8,67            | 379.2           | 764             | 92.6            | 4,09            | 141,00          | 4,50 | 14,51           | 8,09              | 25,90           | 1,00                      | 69502           | 1,03      |               |
| W 200 x 41.7 (H)  | 41.7                | 205     | 166     | 7.2                  | 11.8         | 181     | 157      | 53.5              | 104              | 4114            | 401.4           | 8.77            | 448.6           | 901             | 108.5           | 4.10            | 165.70          | 4.53 | 23.19           | 7.03              | 21.86           | 1.00                      | 83948           | 1.04      |               |
| W 200 x 46,1 (H)  | 46.1                | 203     | 203     | 7.2                  | 11.0         | 181 161 |          | 58.6              | 119              | 4543            | 447.6           | 8,81            | 495,3           | 1.535           | 151,2           | 5,12            | 229,50          | 5,58 | 22,01           | 9,23              | 22,36           | 1.00                      | 141342          | 1.19      |               |
| W 200 x 52.0 (H)  | 52.0                |         | 206 204 | 7.9                  | 12.6         | 181     | 157      | 66.9              | 119              | 5298            | 514.4           | 8,90            | 572.5           | 1.784           | 174.9           | 5.16            | 265,80          | 5.61 | 33,34           | 8,10              | 19,85           | 1,00                      | 166710          | 1.19      |               |
| HP 200 x 53.0 (H) | 53.0                | 204     | 207     | 11.3                 | 11.3         |         | 181 161  | 68.1              | 120              | 4977            | 488.0           | 8.55            | 551.3           | 1.673           | 161.7           | 4.96            | 248.60          | 5.57 | 31.93           | 9.16              | 14.28           | 1.00                      | 155075          | 1.20      |               |
| W 200 x 59,0 (H)  | 59.0                | 210     | 205     | 9.1                  | 14.2 182 158 |         |          | 76.0              | 120              | 6140            | 584,8           | 8,99            | 655,9           | 2.041           | 199,1           | 5,18            | 303,00          | 5,64 | 47,69           | 7,22              | 17,32           | 1,00                      | 195418          | 1,20      |               |
| W 200 x 71.0 (H)  | 71.0                | 216     | 206     | 10.2                 | 17.4         | 181     | 161      | 91.0              | 122              | 7660            | 709.2           | 9.17            | 803.2           | 2.537           | 246.3           | 5.28            | 374.50          | 5.70 | 81.66           | 5.92              | 15,80           | 1.00                      | 249976          | 1.22      |               |
| W 200 x 86,0 (H)  | 86.0                | 222     | 209     | 13.0                 | 20.6         | 181 157 |          | 110.9             | 123              | 9498            | 855,7           | 9,26            | 984.2           | 3.139           | 300.4           | 5,32            | 458,70          | 5.77 | 142,19          | 5,07              | 12,06           | 1.00                      | 317844          | 1.23      |               |
| W 250 x 17,9      | 17.9                | 251     | 101     | 4,8                  | 5.3          | 240     | 220      | 23,1              | 88               | 2291            | 182,6           | 9,96            | 211,0           | 91              | 18,1            | 1,99            | 28,80           | 2,48 | 2,54            | 9,53              | 45,92           | 0,90                      | 13735           | 0,88      |               |
| W 250 x 22.3      | 22.3                | 254     | 102     | 5.8                  | 6.9          | 240     | 220      | 28.9              | 89               | 2939            | 231.4           | 10.09           | 267.7           | 123             | 24.1            | 2.06            | 38,40           | 2.54 | 4.77            | 7.39              | 37.97           | 0.96                      | 18629           | 0.89      |               |
| W 250 x 25.3      | 25.3                | 257     | 102     | 6.1                  | 8.4          | 240     | 220      | 32.6              | 89               | 3473            | 270,2           | 10.31           | 311.1           | 149             | 29,3            | 2,14            | 46.40           | 2.58 | 7.06            | 6,07              | 36.10           | 0.98                      | 22955           | 0.89      | $\ddot{}$     |
|                   | <b>FNTRADA</b>      |         |         | Perfis I-H Laminados |              |         |          | <b>RESULTADOS</b> | Tabela de Perfis |                 | (4)             |                 |                 |                 |                 | l 4             |                 |      |                 |                   |                 |                           |                 |           | $\rightarrow$ |

**Figura 15** - Biblioteca de Perfis Gerdau Tipo I Laminados

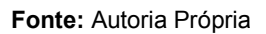

Abaixo segue um exemplo de aplicação da função, onde traz o valor da altura do perfil da biblioteca (aba Tabela de Perfis) para a tela de escolha do perfil a ser verificado na aba Perfis I-H Laminados.

=PROCV(G7;'TABELA DE PERFIS'!A:C;3;0)

## **3.5. PARÂMETROS CONSTRUTIVOS E SOLICITAÇÕES DE CÁLCULO**

Os parâmetros construtivos se referem aos dados físicos da barra a ser verificada, o usuário deve estar atento no momento de definir quais serão os comprimentos Lx, Ly e Lb os quais referem-se aos comprimentos destravados em seus respectivos eixos. Estes parâmetros influenciam de forma crucial em todo o processo cálculo para a verificação e para isso é indicado o entendimento da norma NBR 8800:2008.

As solicitações de cálculo são inseridas após o usuário definir as cargas que serão aplicadas no elemento estudado. Para a carga axial, o usuário deve inserir a tração com sinal positivo e a compressão com sinal negativo. Para o momento fletor e as cargas cisalhantes não é necessário apresentar o sinal, pois as verificações trabalham com seu módulo. Em virtude disso o usuário deve ter conhecimento em resistência dos materiais para a correta análise dos resultados.

A tabela de verificação do perfil, representada na Figura 16, tem a função de buscar os valores dos parâmetros da biblioteca tornando possível que o Excel realize os cálculos necessários. Caso o projetista deseje analisar um perfil específico, devese preencher a célula "PERFIL OBJETIVO" e pular para a aba de resultados, caso busque o melhor perfil que atenda as solicitações, deve prosseguir para a segunda aba e clicar em "Otimizar perfil". Para a escolha do perfil objetivo, basta clicar no canto direito na célula onde contém o tipo do perfil. Todos os perfis da biblioteca serão dispostos para seleção bastando que o usuário escolha o perfil e clique no botão "PLANILHA DE CÁLCULO". Dessa forma, sendo encaminhado para a segunda aba, onde ao clicar em "PERFIS QUE ATENDEM" será disposta uma lista com a exigência de cada perfil. Em seguida, deve-se clicar em "RESULTADOS" para que seja aberta a terceira aba com o perfil ideal e todas as suas características. Caso o usuário deseje analisar o processo de cálculo, basta deslizar a barra de navegação para a esquerda, onde estão dispostas todas as verificações quanto a norma NBR 8800. A exigência mostrada representa o quanto o perfil é solicitado à combinação dos esforços, ou seja, deve ter um valor de 1% até 100% para perfis que atendem às solicitações e valores acima de 100% para perfis que não atendem às solicitações do projeto, mostrado pelas equações 36 e 37.

**Figura 16** - Verificação do Perfil

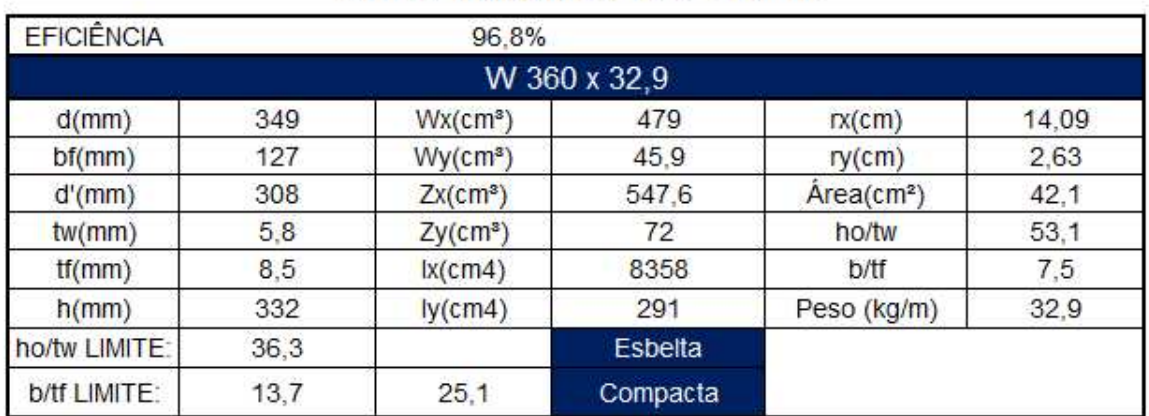

# VERIFICAÇÃO DO PERFIL

**Fonte:** Autoria Própria

## **3.6. VERIFICAÇÕES QUANTO ÀS CARGAS SOLICITANTES**

As tabelas de verificação foram criadas para mostrar aos usuários as solicitações do projeto e as resistências do perfil analisado, a fim de compara-los e trazer resultados quanto às verificações impostas pela NBR 8800:2008. Na Figura 17 encontra-se a verificação da esbeltez da barra nos eixos x e y, onde a norma impõe um limite máximo para cada altura de perfil e compara com a esbeltez calculada. O status se refere à verificação, se apontado como OK significa que o perfil atende à solicitação, caso contrário aparecerá um apontamento de NOK. A porcentagem remete ao quanto o real tem seu valor sobre o limite imposto pela norma, trazendo uma informação de exigência do perfil.

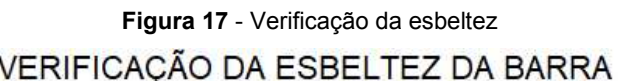

| VERIFICAÇÃO DA ESBELTEZ |      |               |       |       |  |  |  |  |
|-------------------------|------|---------------|-------|-------|--|--|--|--|
| Limite                  | Real | <b>Status</b> | $\%$  | 18.2% |  |  |  |  |
| 300                     | 55   | אנ            | 18 2% | λx    |  |  |  |  |
| 300                     | 46   | ١k            | 15.2% | ٨V    |  |  |  |  |

**Fonte:** Autoria Própria

A tabela para a verificação à carga axial, representada na Figura 18, traz os parâmetros utilizados para o cálculo das verificações no canto esquerdo da tabela, que foram inseridos através das equações 1 à 13. Para realizar as verificações o Excel busca os valores calculados e compara com as cargas inseridas na tela de solicitações de cálculo. Neste algoritmo há a possibilidade de inserir apenas carga de tração ou de compressão, pois é feita a análise de um ponto, por conta disso a planilha verifica apenas a reação inserida pelo usuário. No exemplo apresentado na Figura 18 existe carga de tração, assim, aparecendo o valor N.A (não aplicável) nas células de verificação quanto à compressão. A exigência se comporta igual para todas as verificações, ou seja, abaixo de 100% o perfil resiste às cargas solicitantes.

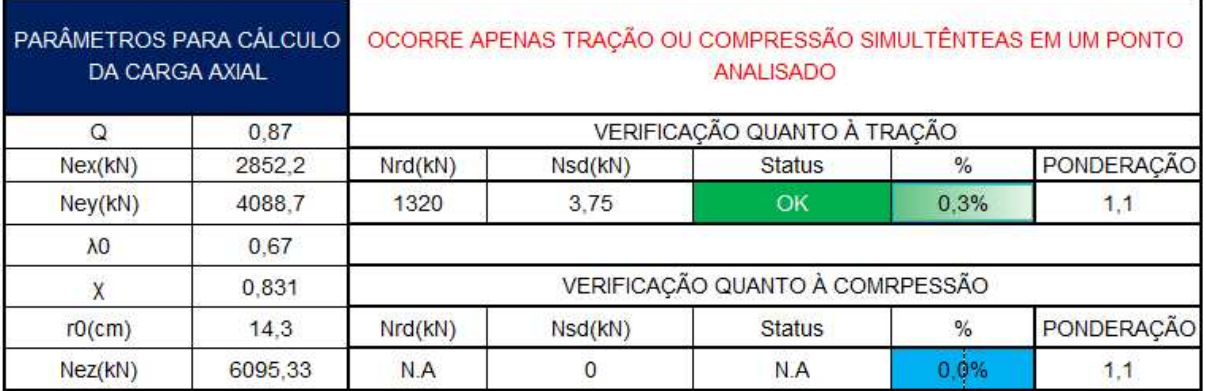

## **Figura 18** - Verificação quanto à carga axial VERIFICAÇÃO À CARGA AXIAL

**Fonte:** Autoria Própria

A tabela para verificação à flexão, representada na Figura 19, realiza os cálculos dos três estados limites: flambagem lateral da alma (FLA), flambagem lateral da mesa (FLM) e flambagem lateral com torção (FLT) através dos índices de esbeltez calculado. As equações 14 a 26 e também os dados do Quadro 2 foram inseridos nesta tabela para que a planilha execute os cálculos automáticos e compare com as solicitações de projeto. A verificação é feita para os eixos x e y e apresentam um status para representar se o perfil suporta as solicitações e qual a exigência do mesmo para a condição adotada. Como nas outras verificações, se abaixo de 100% o perfil atende aos requisitos de projeto.

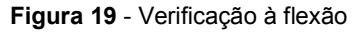

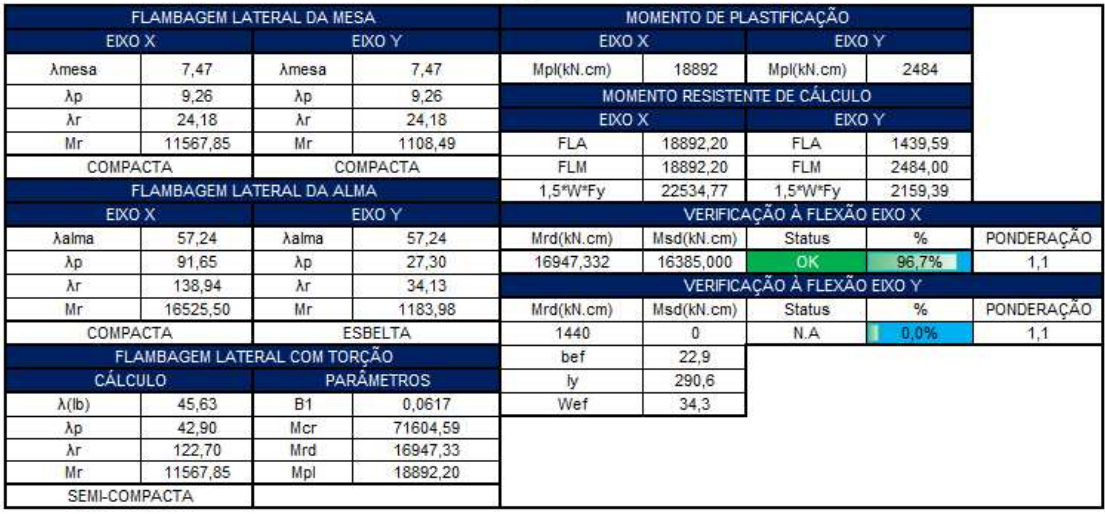

#### VERIFICAÇÃO À FLEXÃO

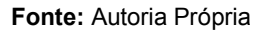

A tabela para verificação ao cisalhamento, representada na Figura 20, traz os cálculos dos parâmetros utilizados para a verificação do perfil escolhido. Foi inserida em cada célula a equação pertinente a cada cálculo. As equações 27 a 35 representam todos os parâmetros inseridos para a realização dos cálculos e com os resultados, automaticamente é feita a verificação quanto à capacidade do perfil em resistir às cargas solicitadas. O status representa se a verificação foi atendida e a exigência, como nas outras verificações, representa o quanto a solicitação de cálculo pesa sobre a resistência do perfil escolhido, se abaixo de 100% o perfil atende às solicitações de cisalhamento.

#### **Figura 20** - Verificação quanto ao cisalhamento VERIFICAÇÃO AO CISALHAMENTO

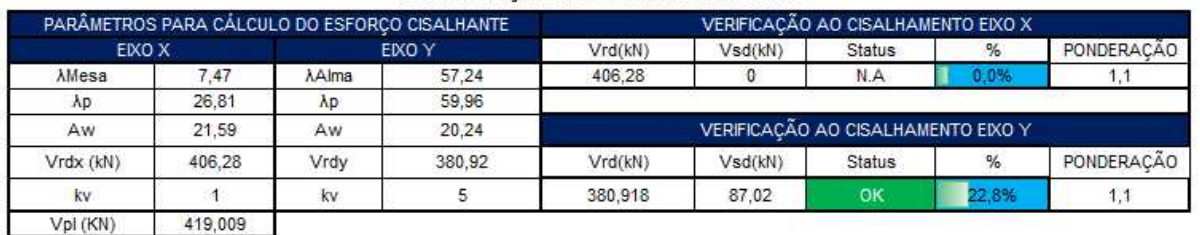

#### **Fonte:** Autoria própria

Por fim, a norma indica a verificação da combinação dos esforços atuantes e para isso a tabela representada na Figura 21 realiza o cálculo para chegar ao resultado final da exigência do perfil. Para que sejam atendidas as verificações de projeto, a exigência deve ter um valor entre 1 a 100%, se o perfil obtiver uma exigência acima de 100% não está apto a ser empregado para as condições de projeto inseridas no programa.

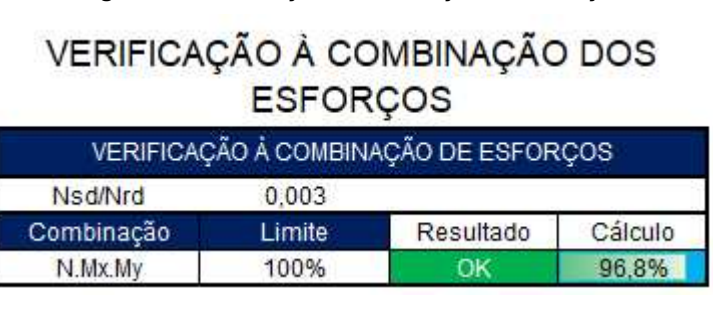

**Figura 21** - Verificação à combinação dos esforços

**Fonte:** Autoria Própria

## **3.7. OTIMIZAÇÃO DA SELEÇÃO DOS PERFIS I LAMINADOS**

A norma NBR 8800:2008 traz todas as ferramentas necessárias para realizar a verificação de perfis, porém deixa vaga como é feita a seleção destes. O projetista fica com uma informação incompleta e é obrigado a realizar um prédimensionamento de um perfil para realizar as verificações. Com a tabela de otimização dos perfis, apresentada na figura abaixo, o usuário poderá realizar uma seleção rápida e precisa de acordo com as verificações da NBR 8800 para o perfil a ser utilizado, com a combinação das cargas que atuam na estrutura proposta.

Essa tabela funciona através do desenvolvimento de uma macro dentro da plataforma do Excel. Uma macro é uma sub-rotina que executa tarefas préprogramadas que são ativadas quando se clica em um botão específico.

Neste algoritmo, a macro utilizada pega todos os perfis encontrados na biblioteca (catálogo Gerdau) e realiza todas as verificações da norma NBR 8800 (expostos no item 3.6). Em seguida armazena o valor da exigência de todos os perfis e os lista do melhor ao pior, como apresentado na Figura 22. A macro também grava o valor do peso por metro linear do perfil, para servir de objeto de comparação na escolha, pois o aço é vendido através do preço por Kg/metro linear. Automaticamente a macro organiza em ordem decrescente os perfis, ou seja, aqueles que apresentam valores mais próximos de 100% (mais otimizados) até os valores mais próximos de 1% (menos otimizado). O usuário deve interpretar

a exigência como sendo o parâmetro que responde às verificações de projeto e traçar a sua escolha baseada também no peso por metro linear, fator que impacta diretamente no preço do produto/projeto.

#### **Figura 22** - Otimização dos Perfis

PERFIS QUE ATENDEM

**LIMPAR** 

**RESULTADOS** 

**ENTRADA** 

# OTIMIZAÇÃO DOS PERFIS

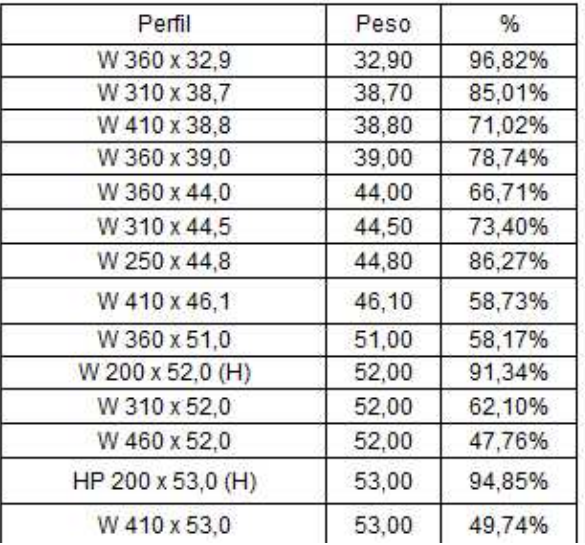

**Fonte:** Autoria Própria

# **4. APLICAÇÕES NUMÉRICAS**

Neste capítulo será apresentada a aplicação do método proposto em dois casos, um exemplo encontrado na literatura e um caso real. As verificações serão confrontadas para validar a planilha adotada, também será realizada uma análise com o uso de diferentes tipos de aço conforme a Tabela 1.

## **4.1. APLICAÇÃO DO MÉTODO NO CASO DA LITERATURA**

O método será aplicado para um exemplo exposto no livro: Estruturas de Aço do autor Zacarias Chamberlain na página 127 na memória de cálculo 2: verificação do elemento 41, ilustrado na Figura 23. Este caso aborda a verificação de um perfil W 410 x 38,8, porém o autor não deixa explícito o motivo de ter escolhido tal perfil. O diagrama de esforços solicitantes está exposto na Figura 24. Os comprimentos destravados Lx=7,7 m, Ly=1,2 m e Lb=1,2 m, também estão expostos na Figura 23. O material utilizado pelo autor é o aço ASTM A572 GR50.

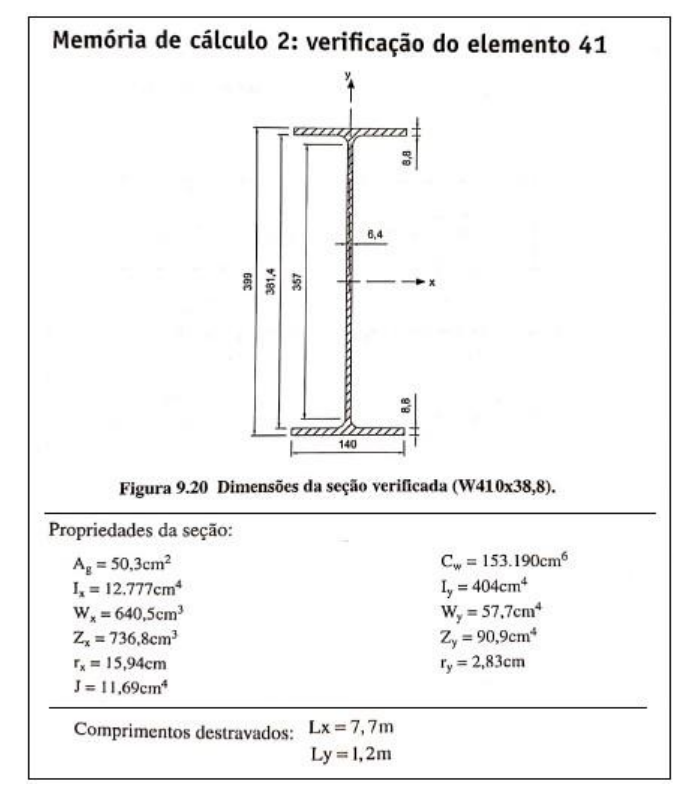

**Figura 23** - Estudo de caso.

**Fonte:** Adaptado de (CHAMBERLAIN, 2013).

**Figura 24** - Solicitações de projeto

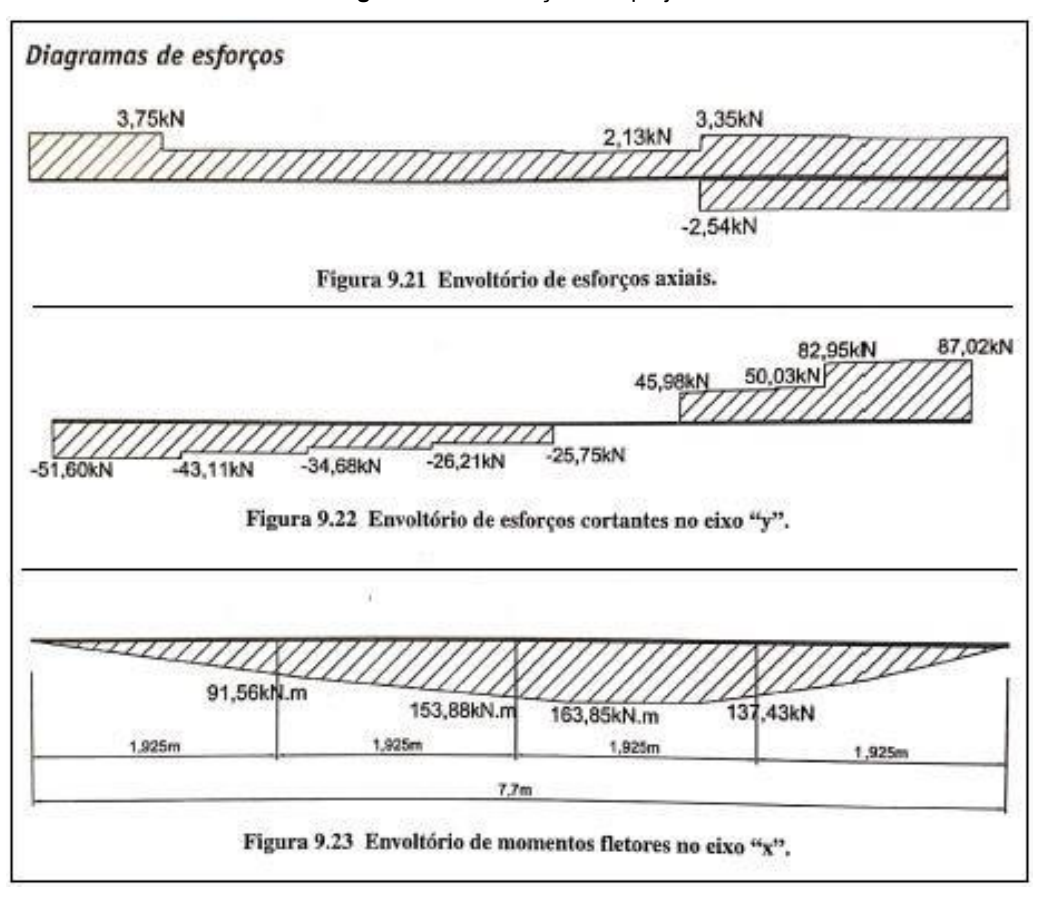

**Fonte:** Adaptado de (CHAMBERLAIN, 2013)

Com todos os dados em mãos, pode-se preencher a primeira aba com as cargas e comprimentos da viga e o perfil utilizado pelo autor, bem como seus parâmetros construtivos e propriedades geométricas todos esses dados foram postos na aba 1 "Entrada de Dados" Figura 25.

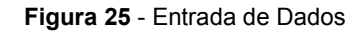

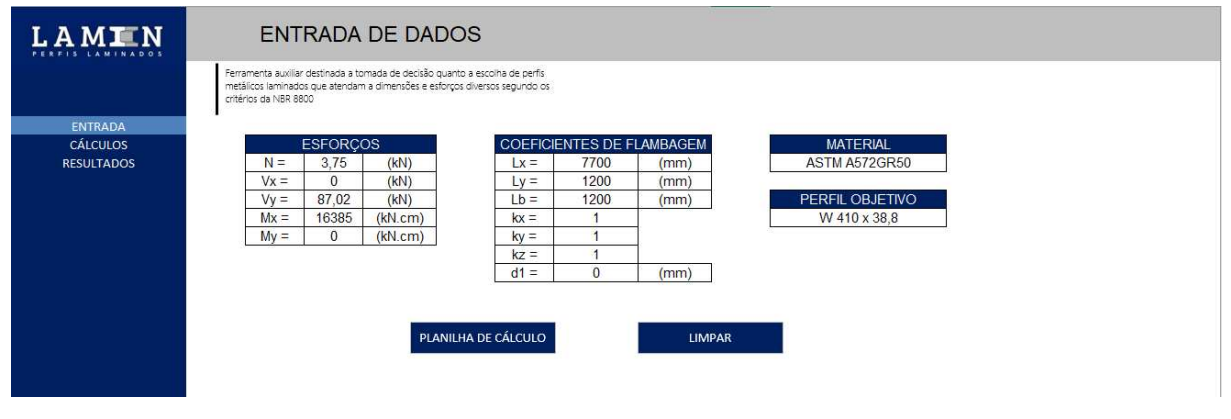

**Fonte:** Autoria Própria

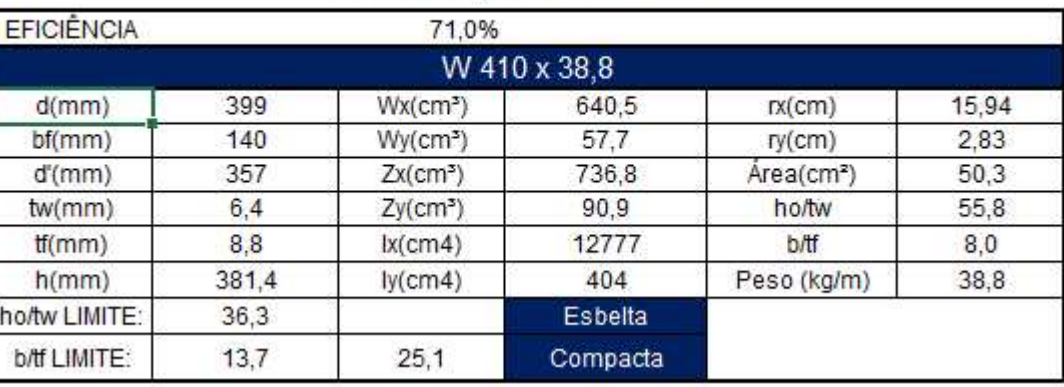

#### **Figura 26** - Verificação do Perfil

VERIFICAÇÃO DO PERFIL

**Fonte:** Autoria Própria

## **4.2. Verificação Quanto as Solicitações de Projeto**

Este tópico traz todas as verificações necessárias para validar o perfil proposto quanto à utilização no projeto requerido. Bem como a validação do método proposto, através do confrontamento dos resultados obtidos pelo autor

## **4.2.1.** *Verificação Quanto à Esbeltez*

A tabela de verificação da esbeltez demostra que o perfil proposto está apto neste requisito, pois seus valores reais ficam abaixo dos valores limites estipulados pela norma NBR 8800:2008, como mostrado na figura 27 abaixo.

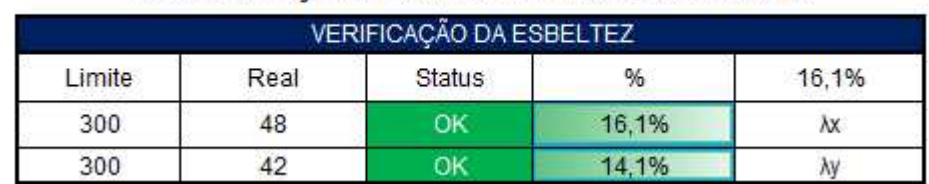

**Figura 27** - Verificação da Esbeltez VERIFICAÇÃO DA ESBELTEZ DA BARRA

**Fonte:** Autoria Própria

## **4.2.2.** *Verificação Quanto à Carga Axial*

No exemplo proposto a carga axial de projeto é de tração, logo, não é avaliado a compressão para este caso. Na Figura 28 seguem os parâmetros de verificação baseados na norma NBR 8800:2008, e indicam que o perfil escolhido está apto a ser adotado no projeto para este requisito.

> **Figura 28** - Verificação quanto a carga axial VERIFICAÇÃO À CARGA AXIAL

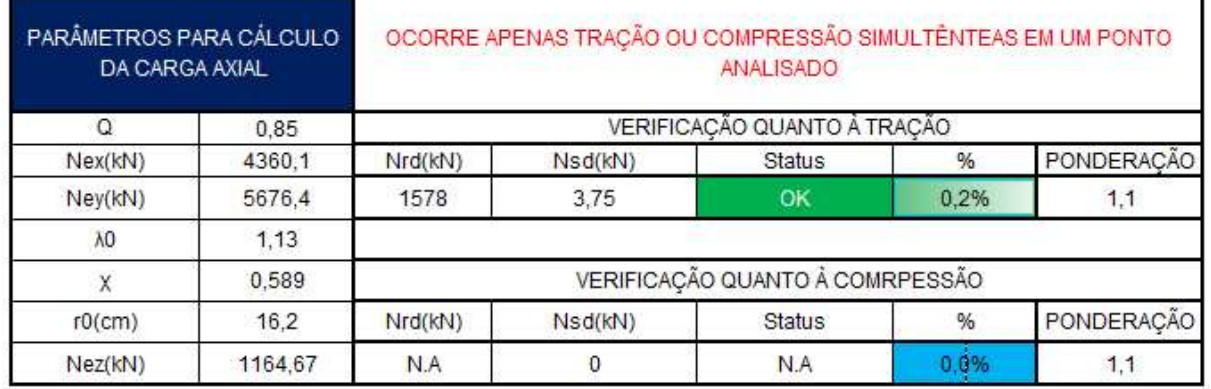

**Fonte:** Autoria Própria

## **4.2.3.** *Verificação Quanto à Flexão*

Para a verificação das cargas de flexão é necessário efetuar os cálculos dos estados limites de flambagem através da análise da esbeltez da seção. Para o caso proposto ocorre apenas flexão no eixo x, motivo pelo qual o momento solicitante de cálculo em y é tomado como zero. Na Figura 29 encontra-se a verificação realizada para o perfil proposto para as solicitações de projeto. Verifica-se que este está apto a ser utilizado, tendo uma exigência de 70,9%.

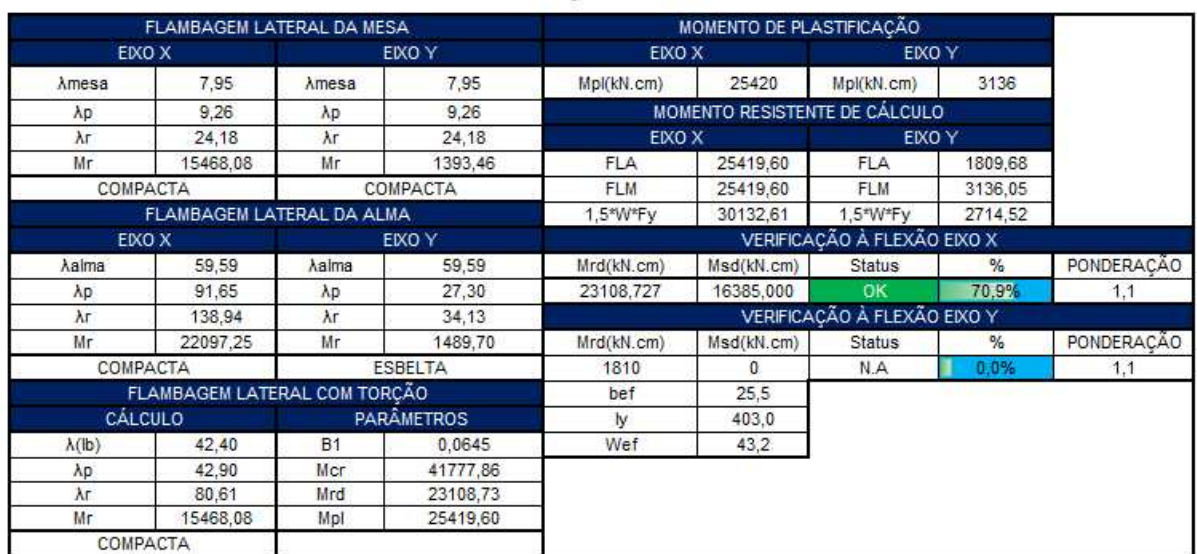

## **Figura 29** - Verificação quanto à flexão VERIFICAÇÃO À FLEXÃO

**Fonte:** Autoria Própria

#### **4.2.4.** *Verificação Quanto aos Esforços Cisalhantes*

Para o caso proposto existem apenas cargas cisalhantes no eixo y, motivo que faz a solicitação de cálculo apresentada na figura abaixo ser zero. Os parâmetros de cálculo para a verificação quanto ao cisalhamento seguem os requisitos da norma NBR 8800. Neste caso o cisalhamento é baixo e o perfil está apto a ser utilizado no projeto, verifica-se uma exigência de 18,1%, como mostrado na Figura 30 abaixo.

**Figura 30** - Verificação ao cisalhamento

VERIFICAÇÃO AO CISALHAMENTO

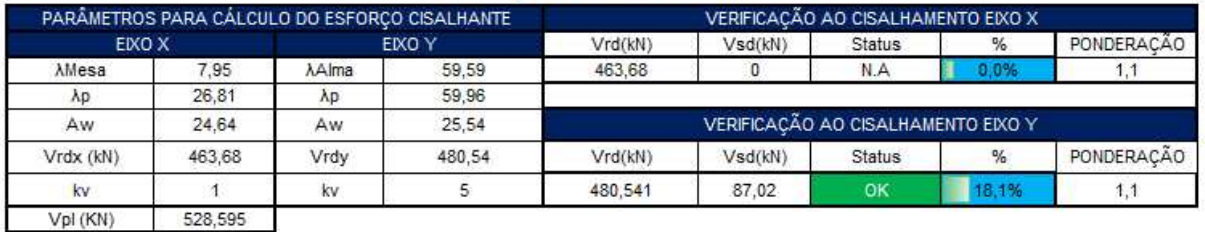

**Fonte:** Autoria Própria

## **4.2.5.** *Verificação Quanto à Combinação dos Esforços*

A combinação dos esforços solicitantes é o parâmetro principal que responde se o perfil está apto ou não para ser adotado no projeto. Neste exemplo, ao aplicar o método de cálculo mostrado no item 3 deste trabalho, verifica-se uma exigência de 71% da seção, como explicitado na Figura 31, o que interpreta a aptidão e segurança do perfil para o projeto proposto.

**Figura 31** - Verificação quanto à combinação de esforços

|            | <b>ESFORCOS</b> | VERIFICAÇÃO À COMBINAÇÃO DOS         |         |
|------------|-----------------|--------------------------------------|---------|
|            |                 | VERIFICAÇÃO À COMBINAÇÃO DE ESFORÇOS |         |
| Nsd/Nrd    | 0.002           |                                      |         |
| Combinação | Limite          | Resultado                            | Cálculo |
| N.Mx.My    | 100%            |                                      | 71,0%   |

**Fonte:** Autoria Própria

## **4.2.6.** *Comparação do Mesmo Problema com Diferentes Tipos de Aço*

A seguir estará disposta na Figura 32, a qual foi elaborada fora da rotina de cálculo, uma comparação no perfil original do problema, entre as porcentagens de exigência de cada verificação utilizando e comparando a exigência dos diferentes tipos de aços estruturais dispostos na literatura e na NBR 6650:1986.

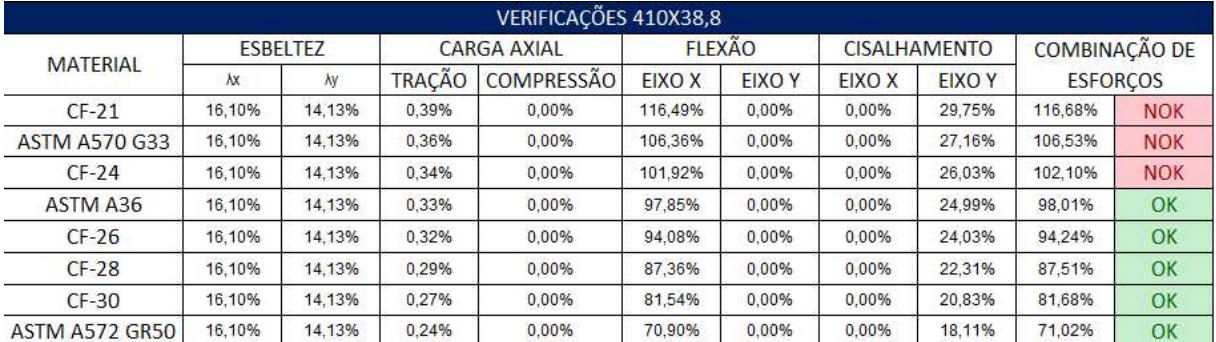

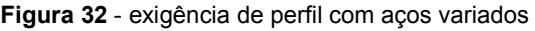

**Fonte:** Autoria Própria

# **4.3. APLICAÇÃO DO MÉTODO EM UMA SITUAÇÃO REAL**

O seguinte estudo de caso consiste no redimensionamento do sistema de suporte de uma tubulação. Entende-se como suporte a coluna e viga em perfil I montadas em L como mostrado na Figura 33.

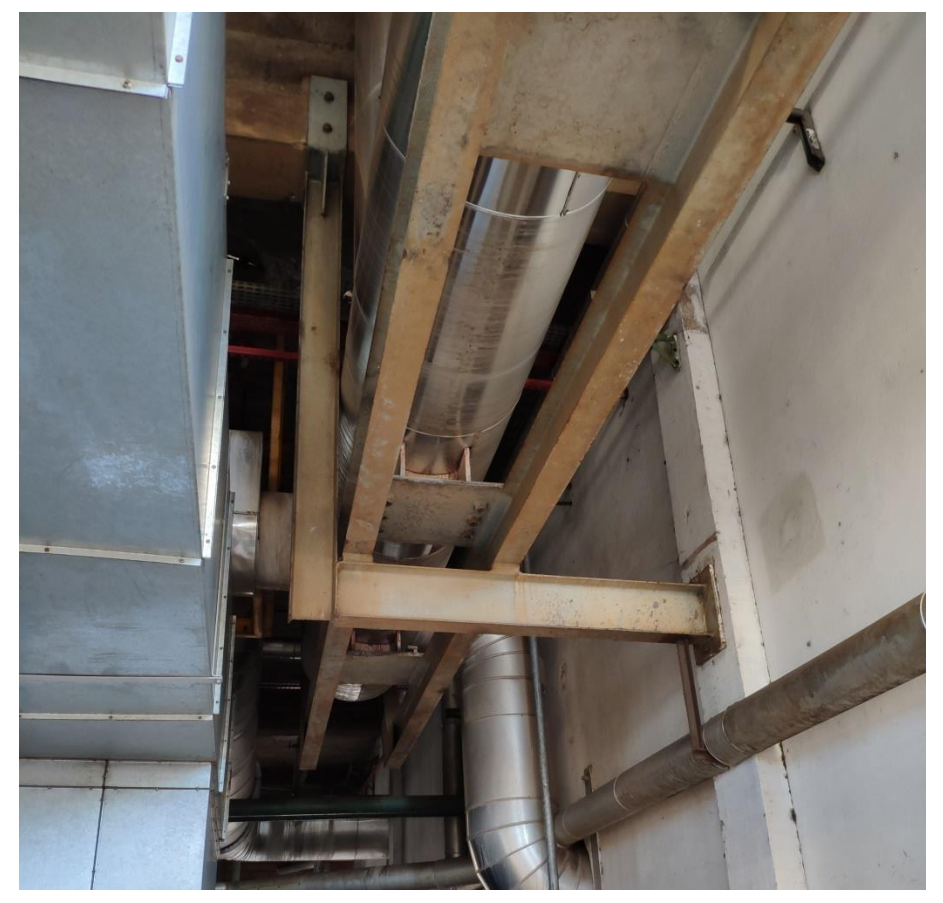

**Figura 33** - Sistema de suporte da tubulação

**Fonte:** Adaptado (Pinto, 2019).

O suporte sustenta uma carga de aproximadamente 48,6 KN, compreendida pelo peso da tubulação com 10 m de comprimento. A carga será dividida em dois apoios, que se referem às vigas perpendiculares ao sistema estudado. Na figura 34, está ilustrado um esboço dos comprimentos da viga e da coluna do sistema a ser redimensionado, bem como sua construção e as cargas solicitadas de projeto (Pinto, 2019).

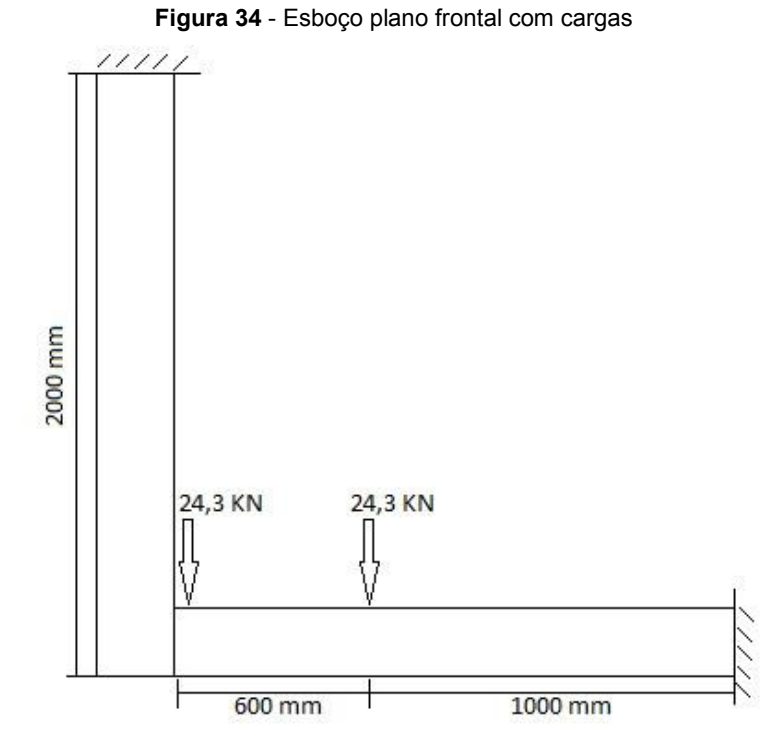

**Fonte:** Adaptado (Pinto, 2019).

Os parâmetros do sistema de suporte são inseridos na aba de entrada do programa onde foi desenvolvido o método. O material inicial para este caso foi o aço ASTM A36. O método foi aplicado para o sistema completo, ambos viga e coluna, sendo a Figura 35 a entrada de dados para a viga e Figura 36 para a coluna.

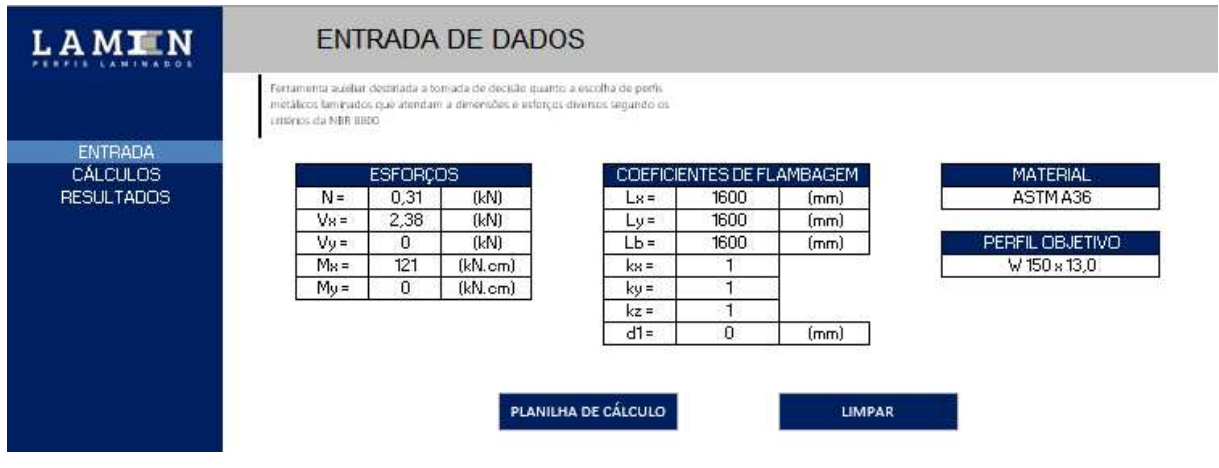

#### **Figura 35** – Entrada de Dados da Viga

**Fonte:** Autoria Própria

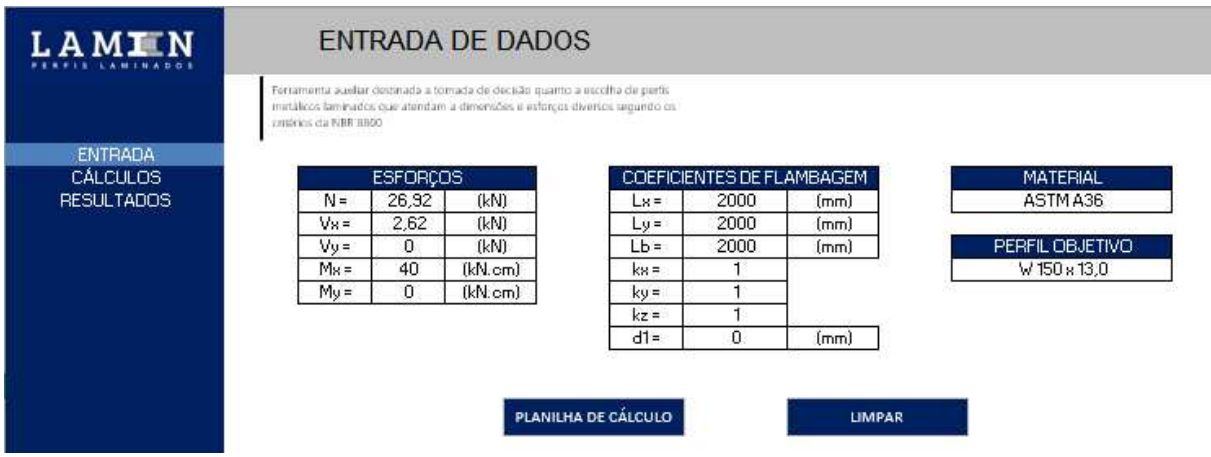

#### **Figura 36** - Entrada de Dados da Coluna

**Fonte:** Autoria Própria

A partir do método aplicado com os parâmetros estabelecidos e alterando o tipo de aço manualmente, foi possível analisar que tanto a viga quanto a coluna, mantiveram os mesmos perfis até o décimo analisado. Sendo o perfil W 150x13 o melhor entre eles, independente do material constituinte. Isto se deve às cargas solicitantes não serem tão elevadas, garantindo assim que mesmo o suporte mais leve aguente as cargas solicitantes.

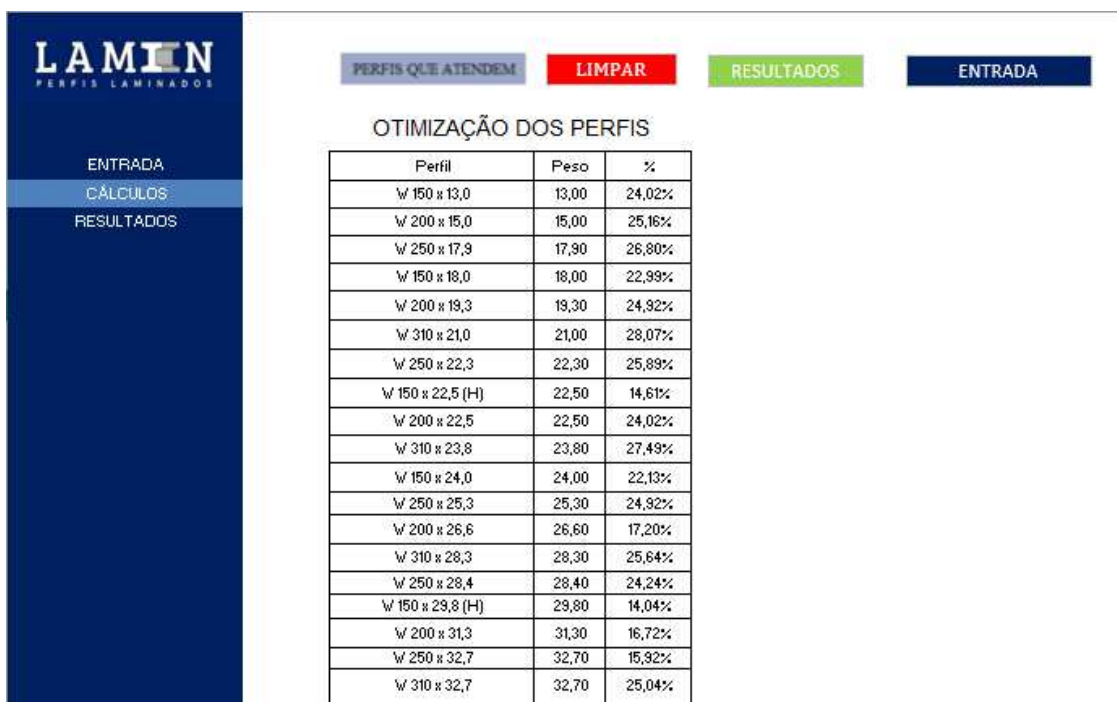

#### **Figura 37** - Otimização da Viga

**Fonte:** Autoria Própria

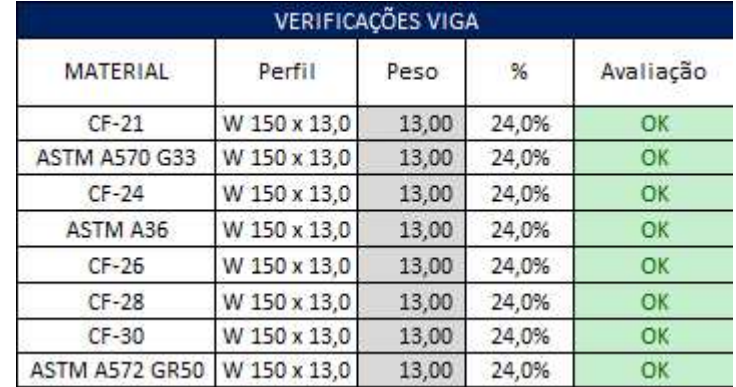

#### **Figura 38** - Resultados para Viga

**Fonte:** Autoria Própria

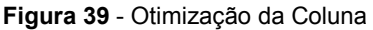

**LIMPAR** 

 $\ensuremath{\mathsf{PERFIS}}\xspace$  QUE ATENDEM

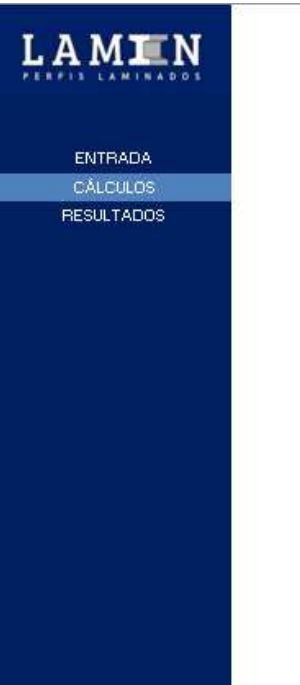

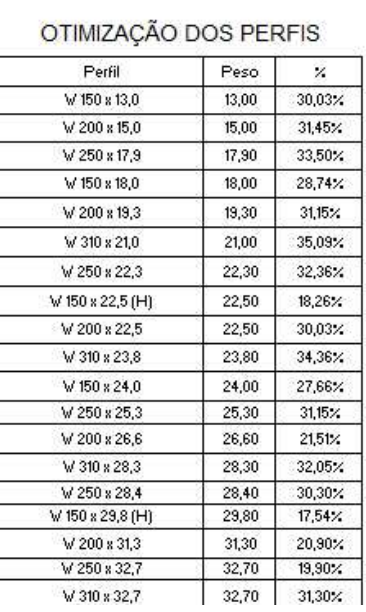

**Fonte:** Autoria Própria

ENTRADA

| VERIFICAÇÕES COLUNA         |              |       |       |           |  |  |  |  |
|-----------------------------|--------------|-------|-------|-----------|--|--|--|--|
| MATERIAL                    | Perfil       | Peso  | %     | Avaliação |  |  |  |  |
| $CF-21$                     | W 150 x 13,0 | 13.00 | 30,0% | OK        |  |  |  |  |
| <b>ASTM A570 G33</b>        | W 150 x 13,0 | 13,00 | 30,0% | OK        |  |  |  |  |
| $CF-24$                     | W 150 x 13,0 | 13,00 | 30,0% | OK        |  |  |  |  |
| ASTM A36                    | W 150 x 13,0 | 13,00 | 30,0% | OK        |  |  |  |  |
| $CF-26$                     | W 150 x 13,0 | 13.00 | 30.0% | OK        |  |  |  |  |
| $CF-28$                     | W 150 x 13,0 | 13,00 | 30,0% | OK        |  |  |  |  |
| CF-30                       | W 150 x 13,0 | 13,00 | 30,0% | <b>OK</b> |  |  |  |  |
| ASTM A572 GR50 W 150 x 13,0 |              | 13,00 | 30,0% | OK        |  |  |  |  |

**Figura 40** - Verificações da Coluna

**Fonte:** Autoria Própria

Após a otimização dos perfis, deve-se escolher o perfil que representa o melhor custo-benefício e que esteja disponível no mercado regional. Onde nesse caso foi o perfil W 150 X 13,0. O qual atingiu a exigência de 30,03% com um peso de 13 kg/m linear, totalizando em 33,8 Kg, desconsiderando parafusos, soldas e chapas de topo.

## **5. RESULTADOS E DISCUSSÕES**

Neste tópico os resultados obtidos no desenvolvimento serão confrontados com os resultados expostos pelo autor para a validação do método. Ao final, no exemplo da literatura, a tabela de otimização mostra que o autor não garante a melhor seleção do perfil, enquanto a Figura 30 demonstra que o aço ASTM A572 GR 50 é o mais eficiente para esta situação, quanto às combinações de cargas e parâmetros de projeto, mas, podendo ser substituído até o aço ASTM A36 sem alterar as dimensões do perfil. Já no problema do caso real, percebeu-se que quando as cargas solicitantes forem suficientemente inferiores, qualquer perfil com qualquer material pode ser utilizado no projeto, mas, como o objetivo é o menor peso, o perfil W 150 X 13,0 foi o escolhido

## **5.1. RESULTADOS**

Os resultados obtidos ao longo do desenvolvimento dos cálculos mostram toda a verificação do perfil proposto na literatura e indicam a aptidão do mesmo em suportar as cargas de projeto. A verificação do algoritmo proposto tem seu reconhecimento ao trazer respostas próximas e de confiança quando confrontadas com a aplicação da literatura. A Tabela 2 abaixo traz os principais resultados encontrados no livro em contraste com os resultados encontrados na planilha executada utilizando o aço ASTM A572 GR50 com o perfil otimizado.

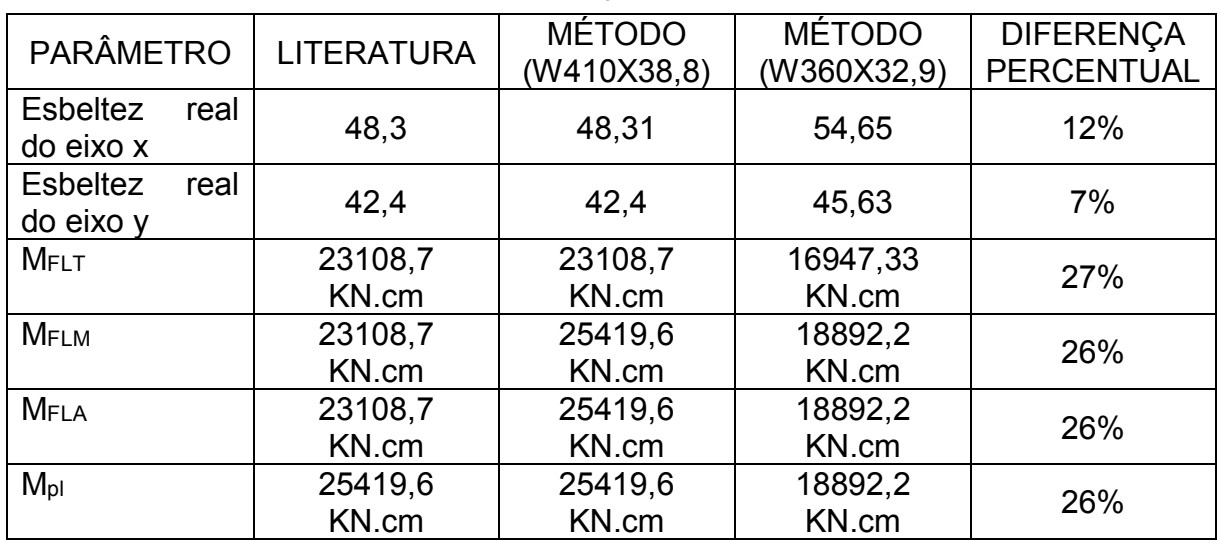

**Tabela 2** - Validação dos resultados

**FERRAMENTA COMPUTACIONAL PARA ESCOLHA E ANÁLISE DE VIGAS METÁLICAS LAMINADAS TIPO I COM USO DE DIFERENTES TIPOS DE AÇO ESTRUTURAL**  PEDRO VÍCTOR ARAÚJO DE MEDEIROS

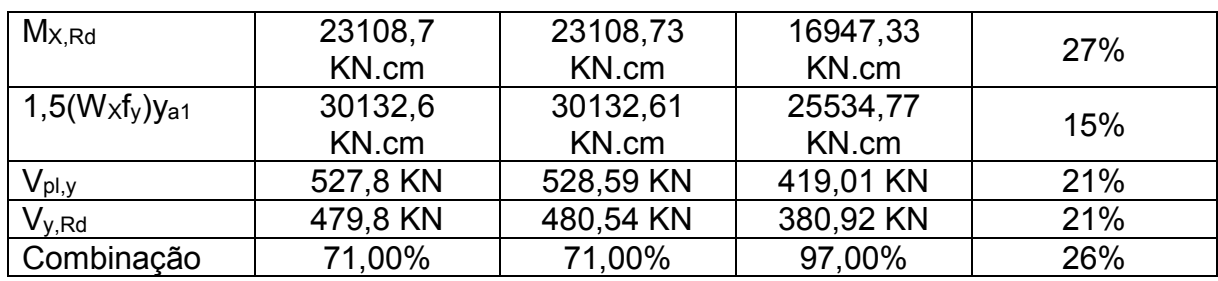

**Fonte:** Autoria Própria

#### **5.2. Discussões**

Ao longo de todo o trabalho, foi possível acompanhar uma rotina de concepção de um método para a seleção de perfis do tipo I laminado conforme a norma NBR 8800:2008. E a validação do método foi feita através da aplicação de um exemplo da literatura na planilha de seleção proposta. Os resultados da planilha apresentaram uma divergência positiva em relação ao exemplo de comparação. A planilha se mostrou mais segura e eficiente nos cálculos, pois faz verificações mais completas quando comparado à literatura utilizada. As divergências encontradas mostram que o autor alcançou seu perfil objetivo, mas o método utilizado neste trabalho, por conter aproximações mais precisas e dispor de mais materiais e perfis, alcançou um perfil ainda mais leve que atende as solicitações. A partir da tabela de otimização do perfil, pode-se chegar a um resultado mais expressivo na tomada de decisão na escolha da seção (perfil I laminado), tornando-se ainda mais precisa quando comparados todos os aços disponíveis no programa. A figura abaixo representa a tabela de perfis otimizados para o exemplo proposto, a qual mostra que foi possível encontrar uma nova opção para o perfil, através da verificação realizada pelo método, onde os dois perfis atendem aos requisitos normativos verificados neste TCC. São indicados dois perfis na ordem de preferência de escolha, o perfil W 360 x 32,9 e o perfil W 310 x 38,7 que apresentam uma maior exigência e um menor peso por metro linear. Isto é comprovado pela Figura 32 onde foram comparados diversos materiais para a mesma situação problema e em seguida passaram pela otimização. Esses fatores são de extrema relevância e impactam direto no custo do material, tornando o método de seleção eficiente e apto a ser utilizado no cotidiano de um projetista.

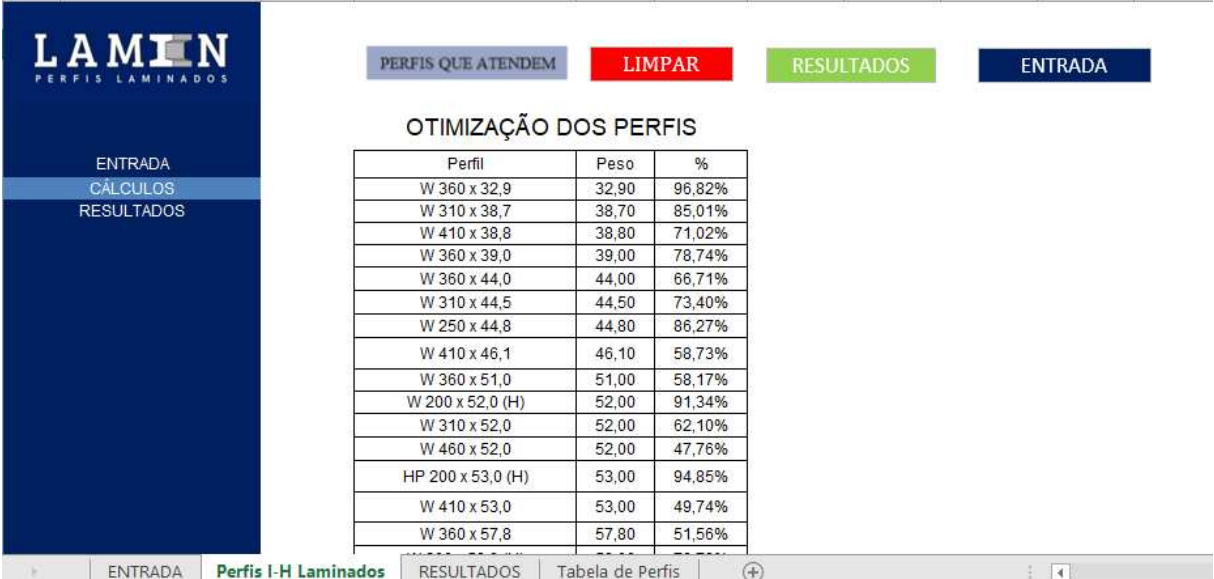

#### **Figura 41** - Otimização do problema para as combinações de projeto

**Fonte:** Autoria Própria

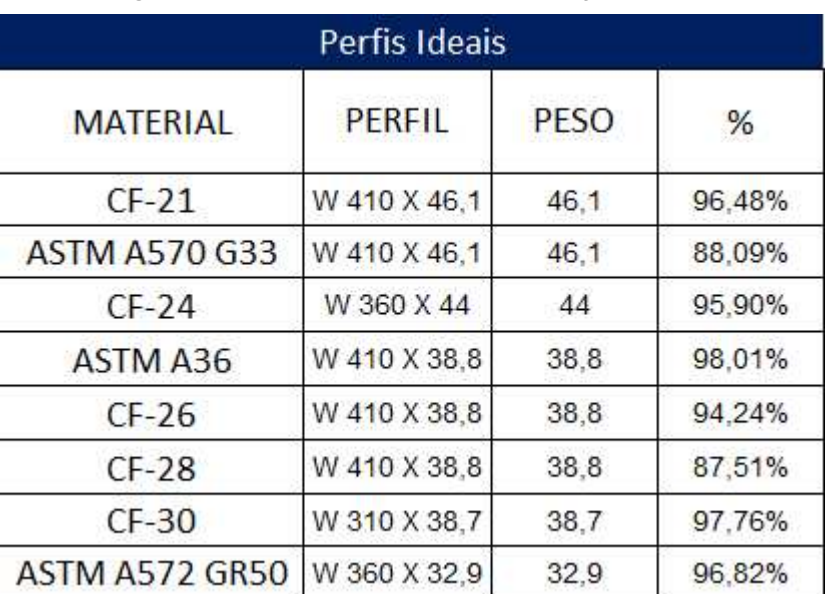

#### **Figura 42** - Perfis ideais para cada tipo de aço analisado

**Fonte:** Autoria Própria

## **6. CONCLUSÃO**

Este tópico tem a finalidade de analisar todo o desenvolvimento do trabalho e os resultados obtidos através da aplicação do método exposto. Também de realizar sugestões para futuros trabalhos a fim de refinar o método através da aplicação de novos perfis.

Ao longo do trabalho foram apresentadas todas as ferramentas de análise da esbeltez e cálculo das cargas axiais, momentos fletores e esforços cortantes, indicados pela norma NBR 8800:2008. Também foram expostas as constantes mecânicas e as características dos perfis utilizados, a fim de informar os limites da aplicação do método. Com isso, notou-se uma grande variedade nas formas de cálculo para verificação e validação de perfis metálicos, tornado parte do problema para a seleção de perfis a serem utilizadas em um projeto.

Quanto à rotina computacional desenvolvida, é avaliada de forma positiva e com o objetivo atendido, uma vez que, é capaz de determinar a resistência de todos os perfis com suas variedades de combinação de esforços, material constituinte e construções físicas, a fim de obter uma correta seleção do perfil I laminado, como mostrado no item 5.1 deste trabalho. É importante ressaltar que a biblioteca de perfis deve ser mantida atualizada, para que o algoritmo continue gerando respostas precisas para perfis que realmente estejam sendo utilizados e fornecidos para projetos reais.

A ferramenta de otimização de seleção de perfis é eficaz e objetiva, uma vez que, traz a ordem decrescente dos melhores perfis a serem escolhidos com base no menor peso e melhor exigência. Porém possui três limitações: abrange apenas a perfis I laminados do catálogo Açominas; consegue analisar apenas oito tipos de aço; não aceita torções iniciais no perfil. Deixando uma brecha para trabalhos futuros a fim de refinar o método. Dentro de todos os limites, a metodologia pode ser aplicada com segurança e deve ser difundida entre todos aqueles que trabalham e pesquisam acerca de estruturas metálicas.

# **6.1. SUGESTÃO PARA TRABALHOS FUTUROS**

O método desenvolvido tem seu limite de aplicação apenas para perfis laminados do tipo I encontrados no catálogo Açominas Gerdau além dos aços estruturais encontrados na NBR 6650:1986. Para trabalhos futuros, é sugerida a inserção de novas bibliotecas e novas tabelas a fim de verificar perfis tubulares, perfis do tipo C e cantoneiras, assim como a verificação de perfis soldados, de acordo com a norma NBR 8800:2008, os quais são largamente utilizados em construções civis, bem como novos tipos de aço estrutural dentre normas nacionais e estrangeiras para uma maior gama de resultados

Como outra forma de replicabilidade, sugere-se a transformação da planilha executada via Excel para uma linguagem de programação mais robusta a qual garante menor vulnerabilidade para o software desenvolvido, a linguagem Python apresenta boas características para isso. Sendo possível aplicar os resultados do método a fim de otimizar as estruturas encontradas no cotidiano do engenheiro.
## **7. REFERÊNCIAS BIBLIOGRÁFICAS**

ASSOCIAÇÃO BRASILEIRA DE NORMAS TÉCNICAS. **NBR 8800: Projeto de estruturas de aço e de estruturas mistas de aço e concreto de edifícios.** Rio de Janeiro, 2008.

ASSOCIAÇÃO BRASILEIRA DE NORMAS TÉCNICAS. **NBR 6650: Chapas finas a quente de aço-carbono para uso estrutural.** Rio de Janeiro, 1986.

CALLISTER, Jr; WILLIAM, D. **Ciência e Engenharia de Materiais:** Uma Introdução. 8ª Edição. São Paulo: LTC, 2012.

CHAMBERLAIN, Z.; FICANHA, R.; FABEANE, R. **Projeto e Cálculo de Estruturas de Aço: Edifício Industrial Detalhado.** 9ª Triagem. Rio de Janeiro: Elsevier, 2013.

ESTORIA DA HISTÓRIA. Disponível em: <http://estoriasdahistoria12.blogspot.com[/>.](http://estoriasdahistoria12.blogspot.com/) Acesso em: 01 jun. 2023.

EVOLUÇÃO DA PARTICIPAÇÃO DOS PRINCIPAIS SETORES CONSUMIDORES. Disponível em: [< h](http://www.acobrasil.org.br/site2015/)ttp://www.acobrasil.org.br/site2015/>. Acesso em: 15 jun. 2023.

FERREIRA, L. **Otimização Aplicada à Engenharia:** Introdução. Guarapuava: UTFPR, 2019.

IZMAILOV, A.; SOLODOV, M. **Otimização** – volume 1. 3ª Edição Russa. Rio de Janeiro: IMPA, 2014.

KASSIMALI, A. **Análise Estrutural**. 5ª Edição Norte Americana. São Paulo: Cengage Learning, 2016.

FAKURY, R. H.; SILVA, A. L. R. C.; CALDAS, R. B. **Dimensionamento de elementos estruturais de aço e mistos de aço e concreto**. 1ª ed. São Paulo: Pearson Brasil, 2016.

Pinto, João G. A. **Método de auxílio na seleção de perfil metálico do tipo I de acordo com a norma NBR8800:2008 de projeto de estruturas metálicas.** 2019. 60 f. Trabalho de conclusão de curso para obtenção do título de bacharel em engenharia mecânica – Universidade Tecnológica Federal do Paraná, 2019.

MINEIRAÇÃO. Disponível em: <http://envolverde.cartacapital.com.br/>. Acesso em: 23 jun. 2023.

NASCIMENTO, B. **Abordagem Didática e Prática da Ação dos Ventos em Estruturas**. São Paulo: Construmetal, 2016.

NETO, J. **Estruturas Metálicas**: Vigas de Alma Cheia: Flexão. Goiânia: PUC, 2016.

PERFIS ESTRUTURAIS GERDAU: TABELA DE BITOLAS. Disponível em: <https://www2.gerdau.com.br/produtos/perfil-i-gerdau>. Acesso em 19 jun. 2023.

PFEIL, W.; PFEIL, M. **Estruturas de Aço:** Dimensionamento Prático de Acordo com a NBR 8800:2008. 8ª Edição. Rio de Janeiro, 2009.

O PROCESSO DE BESSEMER E A SIDERURGIA MODERNA. Disponível em: <https://www.cosiaco.com.br/blog/o-processo-de-bessemer-e-siderurgia-moderna/>. Acesso em: 29 jun. 2023.

O PODER DO EXCEL. Disponível em: < https://www.blogsenacsp.com.br>. Acesso em: 09 Jun. 2023.

PINHEIRO, Antonio C.F.B. **Estruturas Metálicas: cálculos, detalhes, exercícios e projetos**. 2ª Edição. São Paulo: Blucher, 2005.

SARDÁ, A. **Estruturas Metálicas:** Vigas de Alma Cheia. Curitiba: UFPR, 2018.